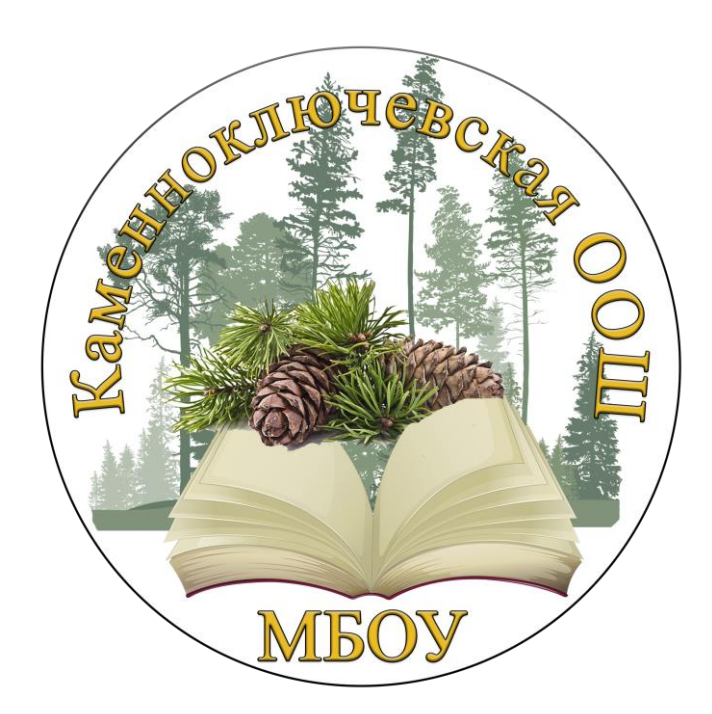

## **«Математика-мастерица"**

**Интерактивные технологии в обучении геометрии в 7-9 классах**

**Учитель математики: Лобанов Д. С.**

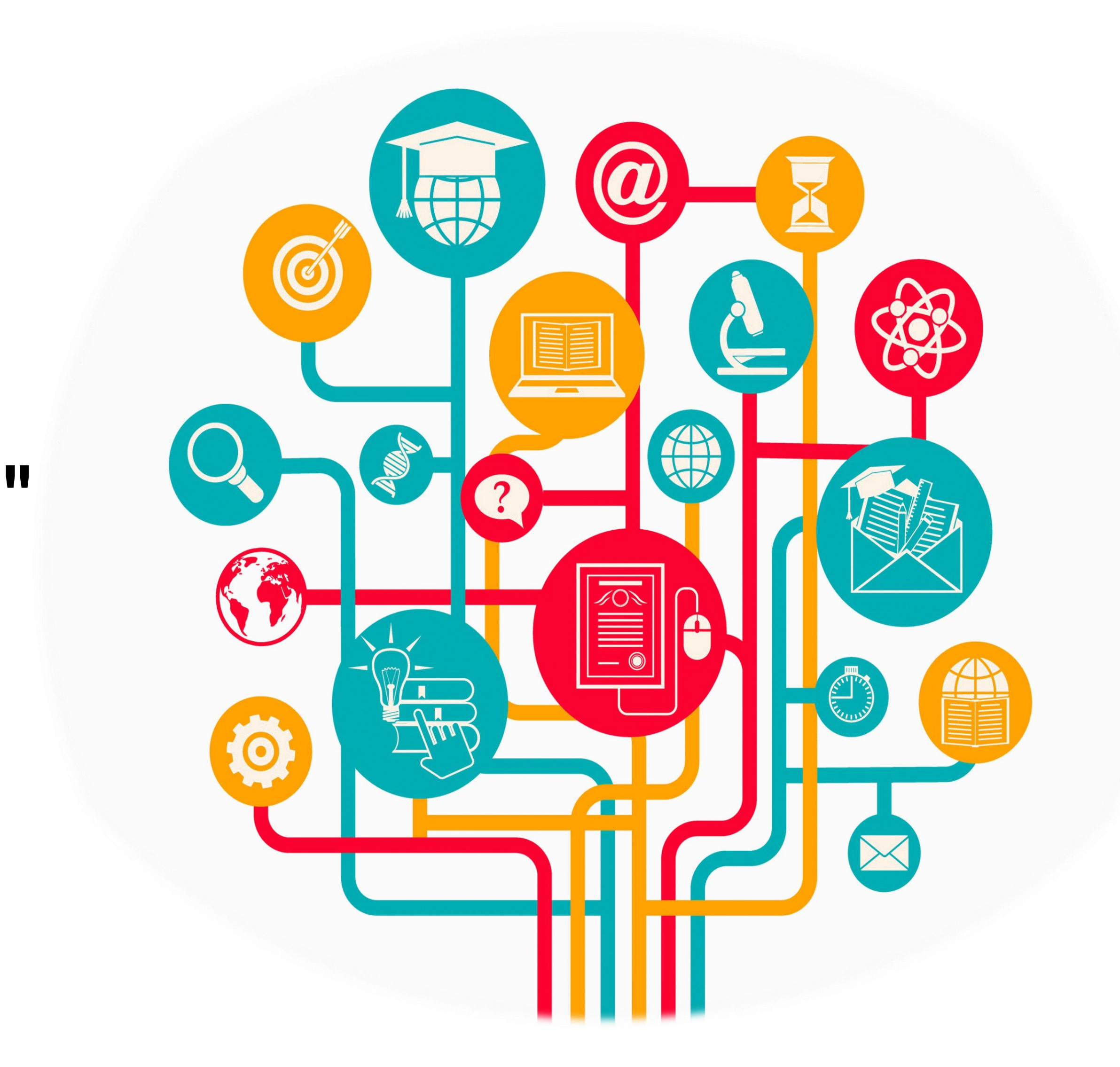

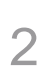

Интерактивность (в контексте

**информационной системы**) — это

возможность информационно-

коммуникационной системы по-разному

реагировать на **любые действия** 

пользователя

**Интерактивное обучение** — это

организация обучения, при которой

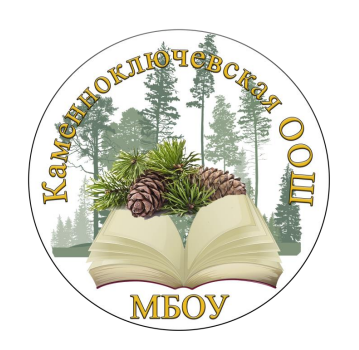

## учитель и ученики активно взаимодействуют друг с другом

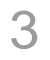

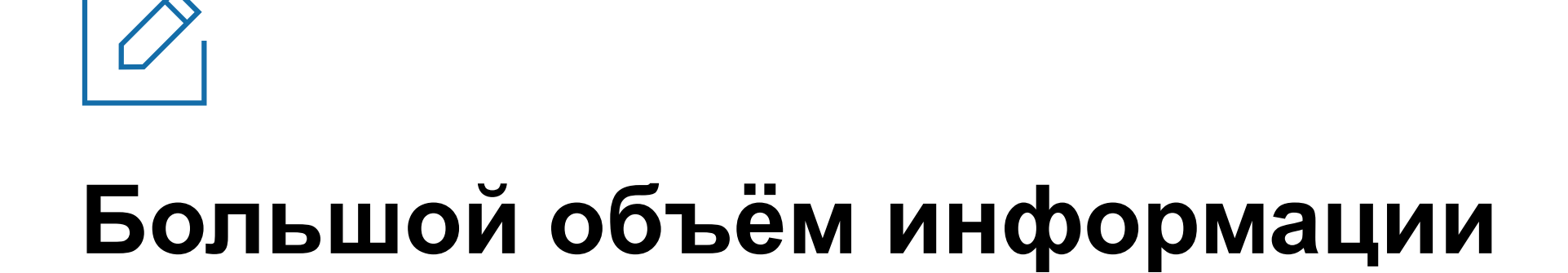

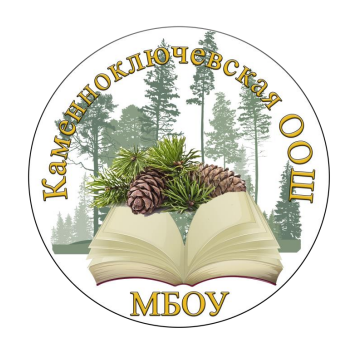

К образовательным результатам

## **Серьёзные требования**

**Сжатые сроки обучения**

## **ВИДЫ ИНТЕРАКТИВН ЫХ МЕТОДОВ**

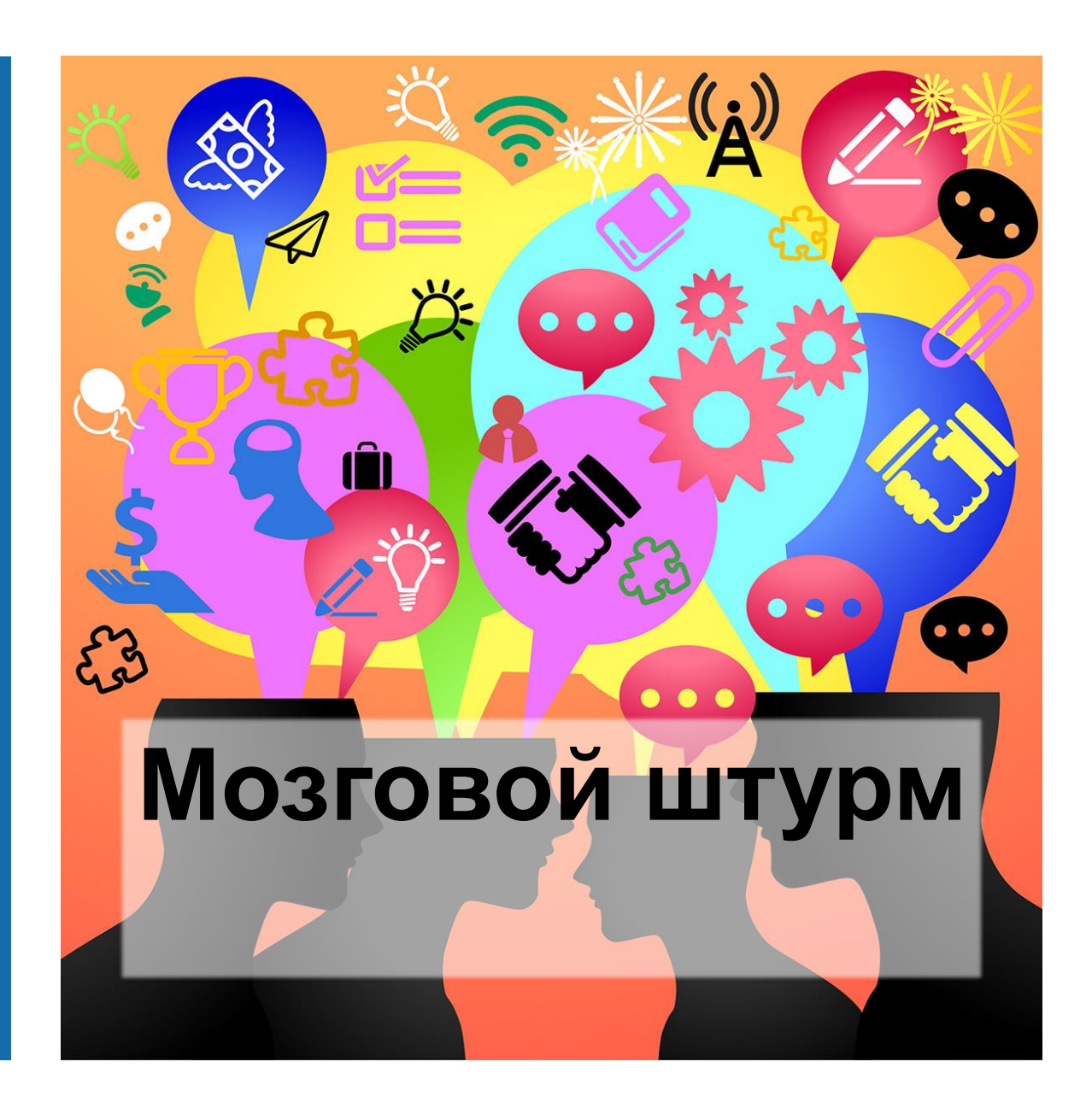

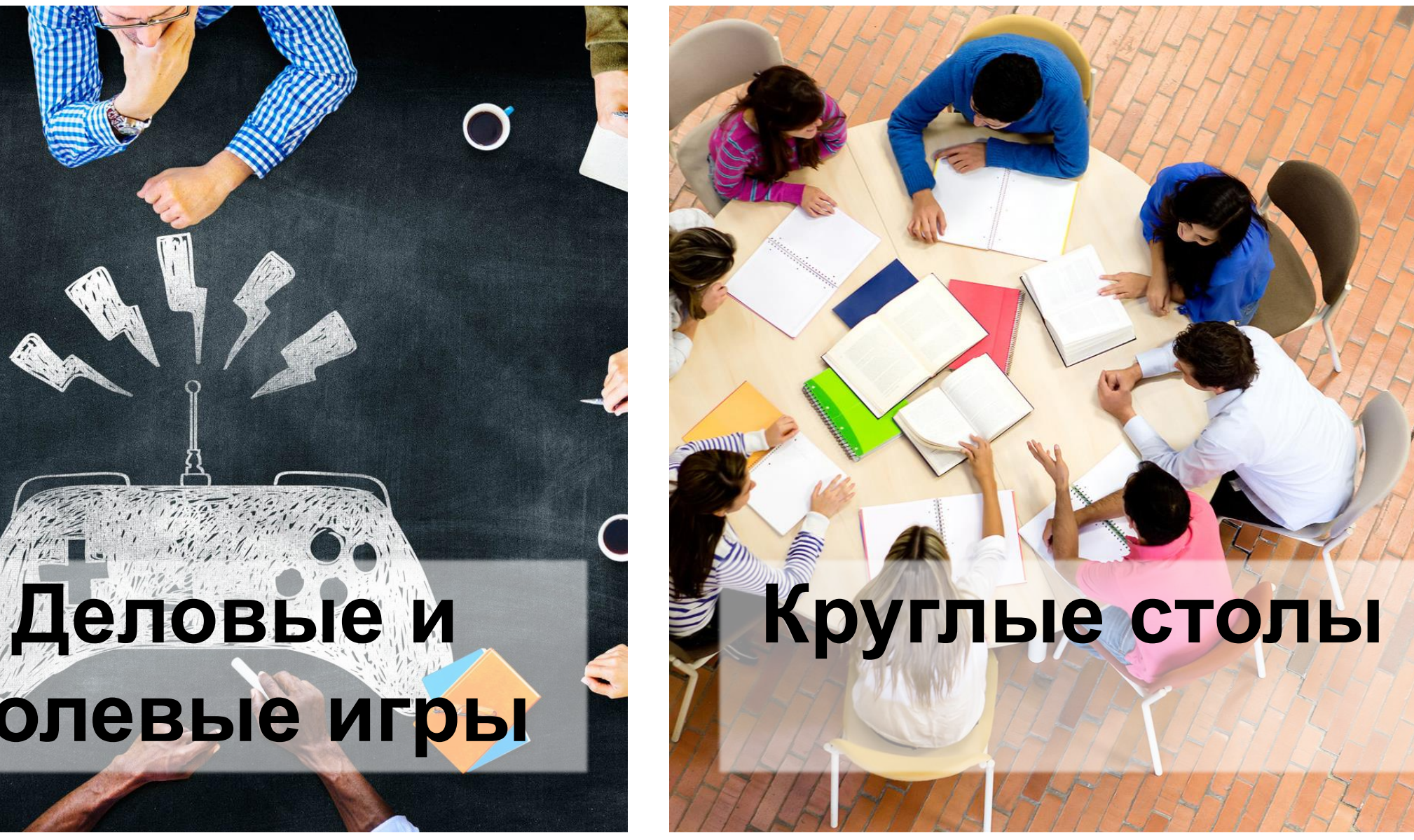

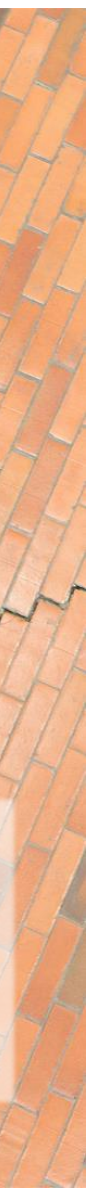

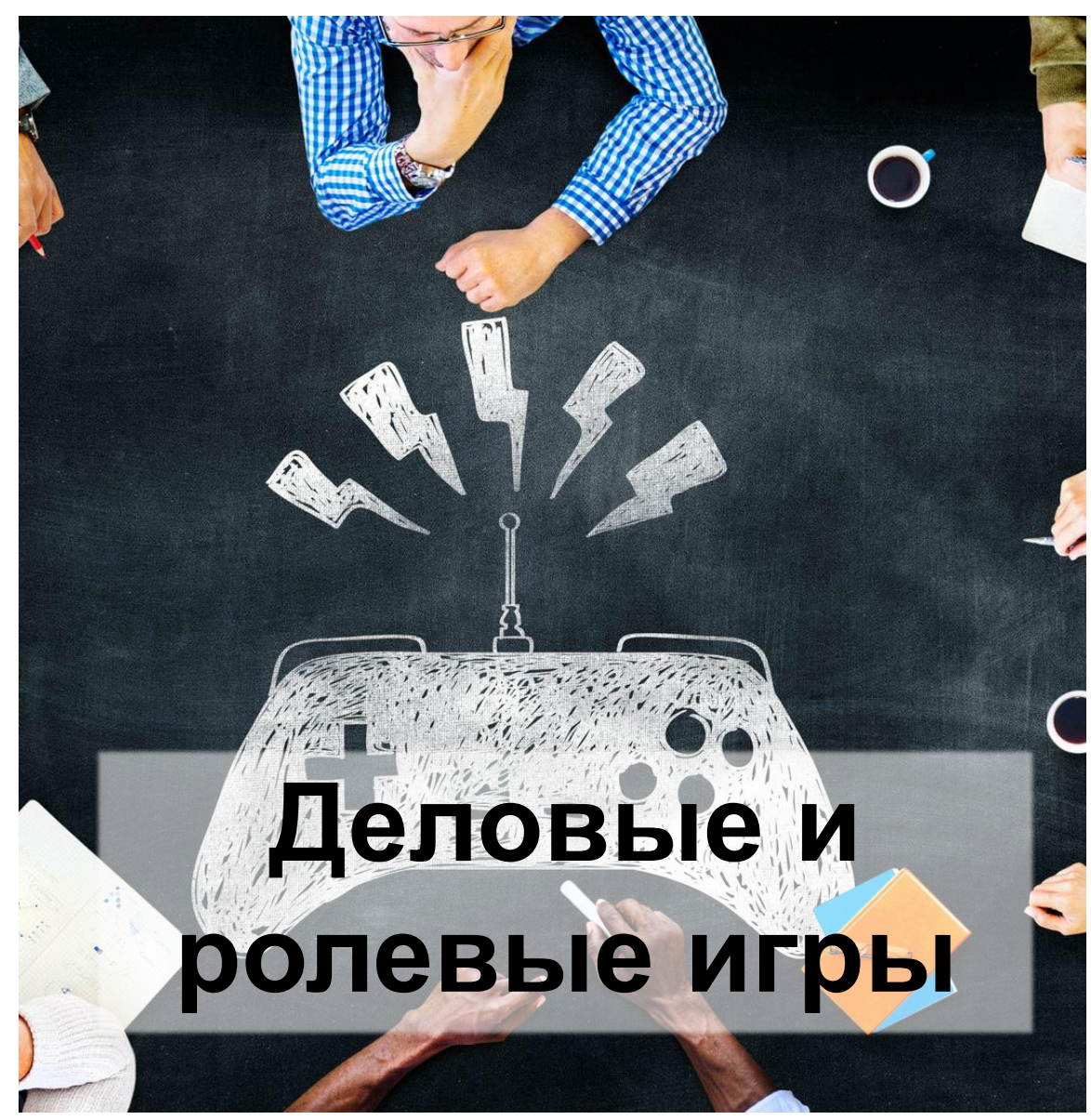

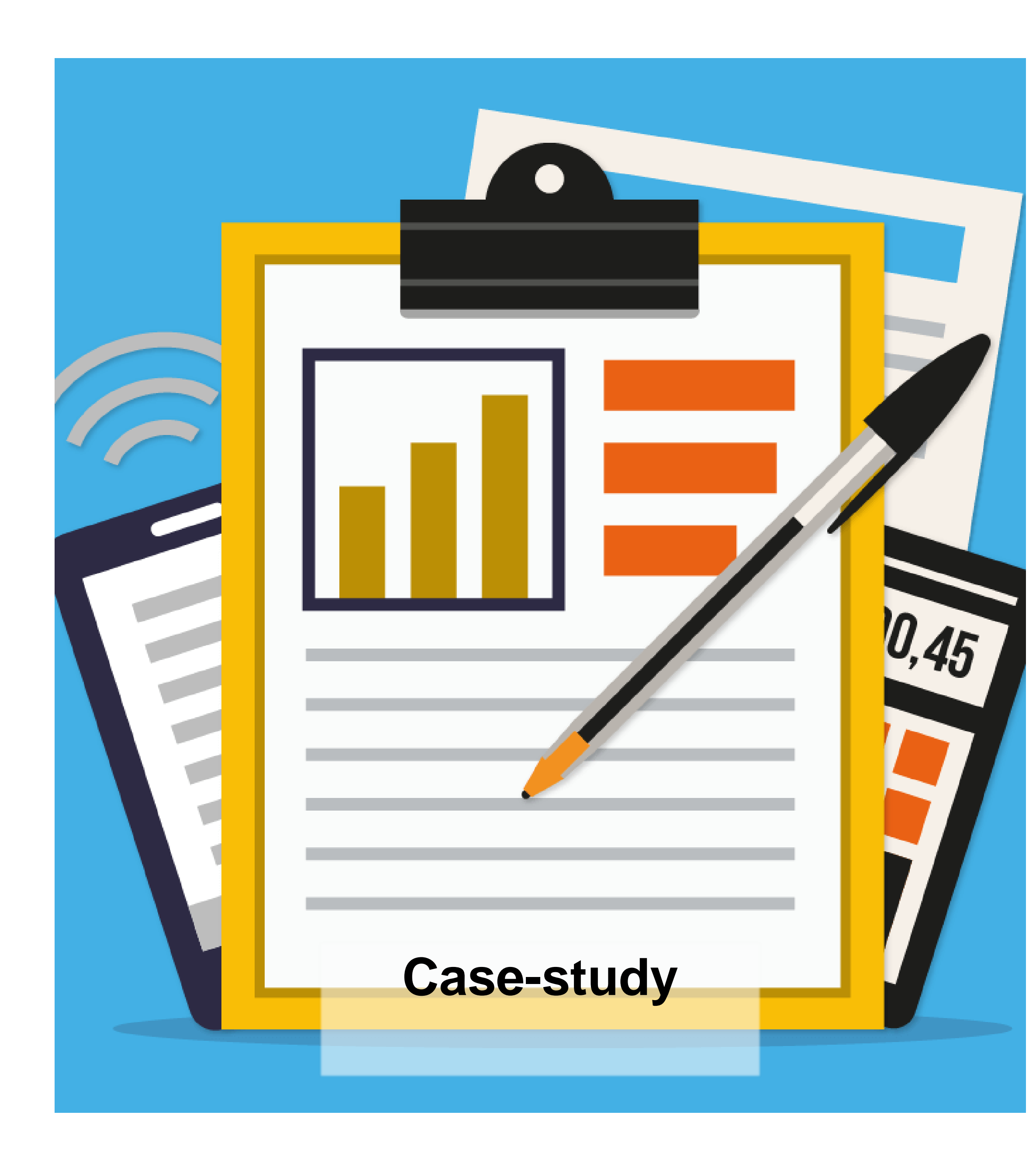

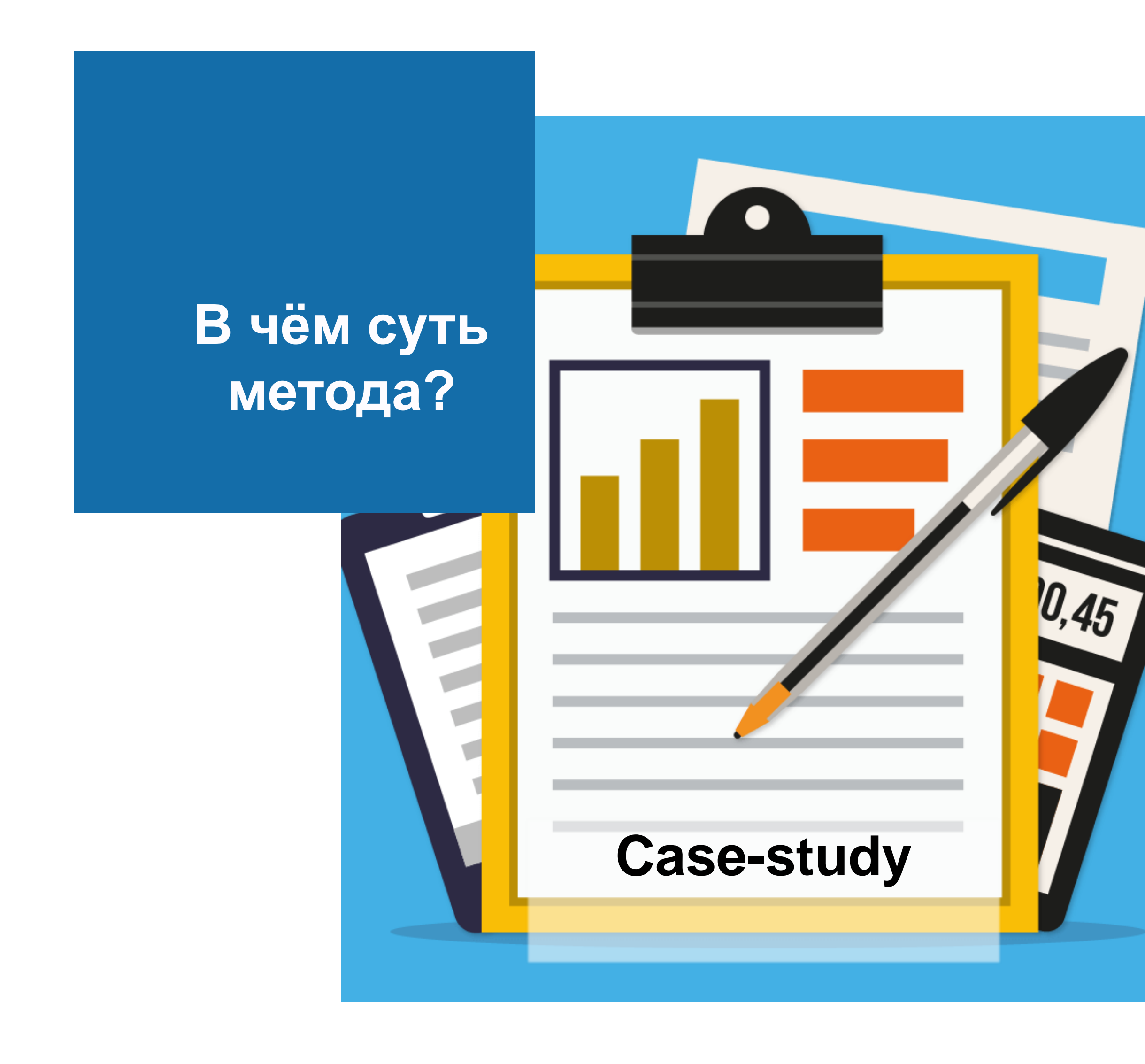

## Для **организации обучения**  используются описания конкретных **ситуаций** (от английского «case» - случай)

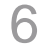

**Планируемые результаты:**

### **Личностные:**

- 
- повысить мотивацию к обучению, возможно, к профессиональному самоопределению;

- способность к принятию решений с учетом конкретных условий и наличия фактической информации ;

- способность к самооценке на основе критерия успешности учебной работы.
- уверенность в своих силах;

### **Метапредметные результаты:**

- уметь анализировать, сравнивать, обобщать, делать выводы, продолжить развивать пространственное

### мышление;

- приучает работать в команде, прислушиваться к чужому мнению.

### **Предметные:**

- формировать представления о компьютере как универсальном устройстве обротки информации;

развивать основные навыки и умения использования компьютерных устройств.

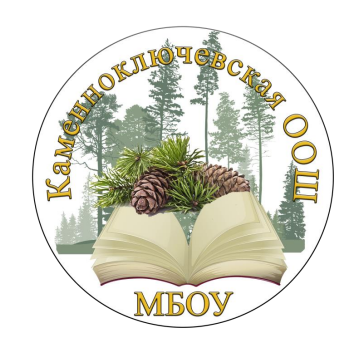

- научиться решать задачи по теме «треугольники. Вычисление углов и длин».

## **Необычные ножки стола**

Для удобства посадки за стол, а так же

как креативное творческое решение

#### $.02$

#### **Удобство**

Заказчик ограничен в ресурсах, размер стола не меняется, повторное использование материалов. Доступно 2 трубы

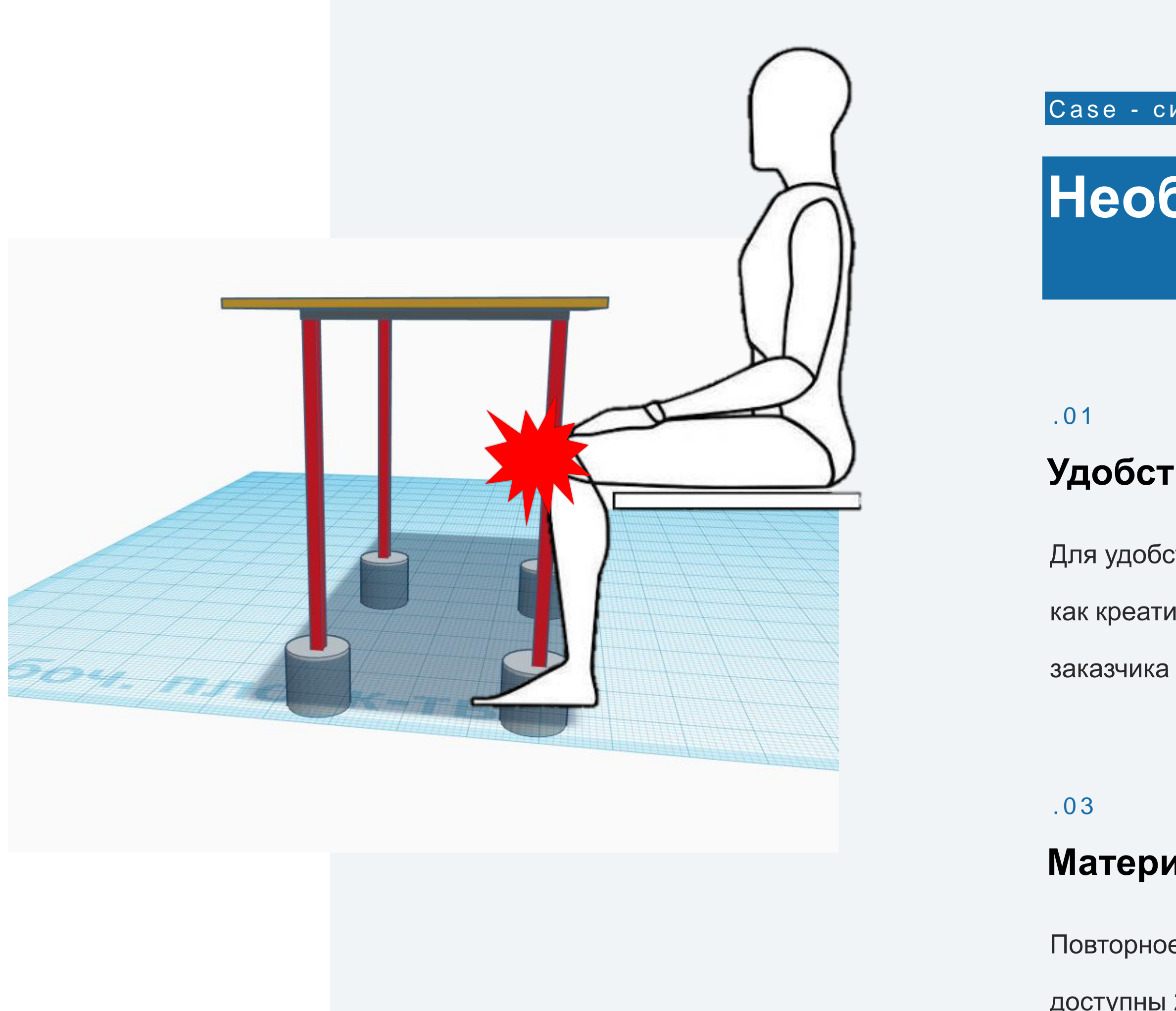

Case - ситуация

#### **Экономичность**

Повторное использование материалов,

доступны 2 трубы 1,5 м

#### **Материалы**

Стол уличный, должен регулироваться по высоте, в зависимости от конкретных задач

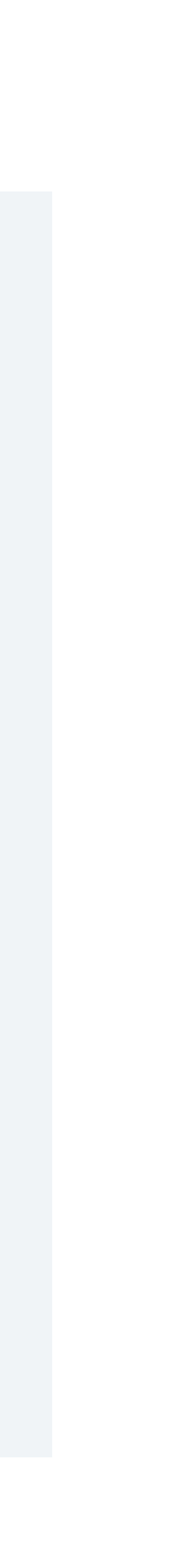

### **Возможность регулировки**

#### . 0 4

# **Дети изучают конструкцию старого стола**

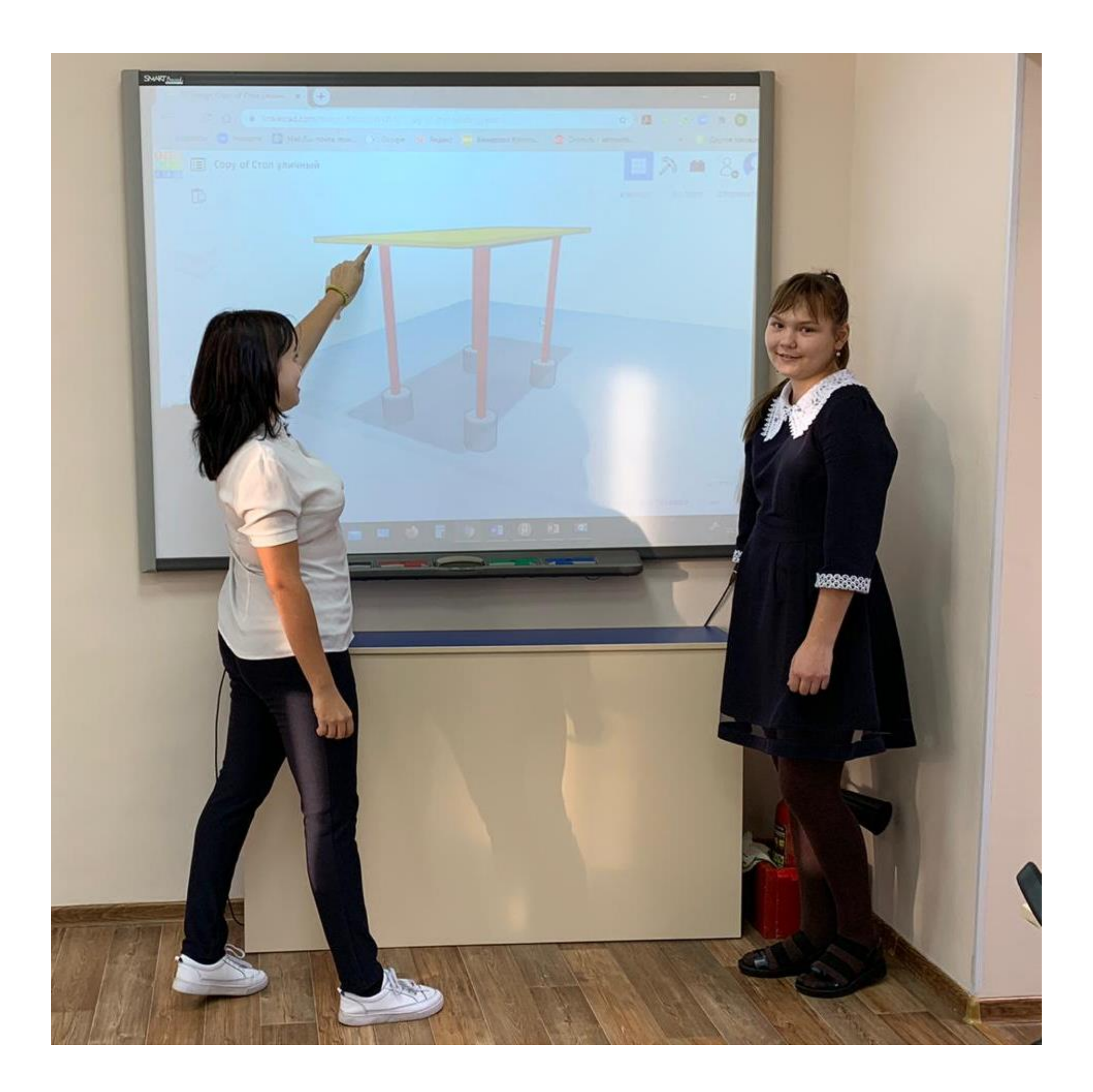

# **Обсуждение в группах**

# **Анализ идей**

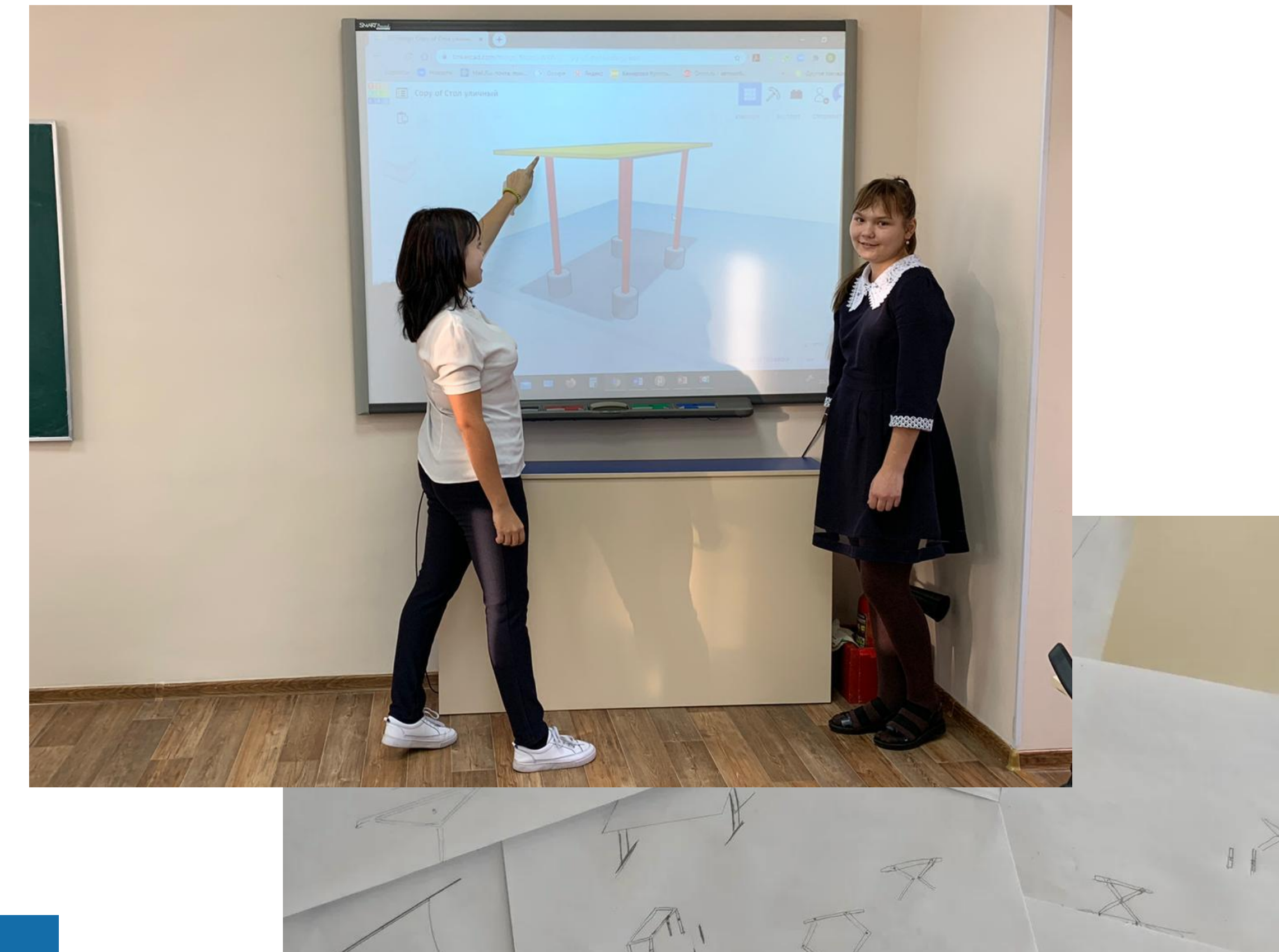

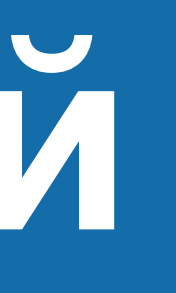

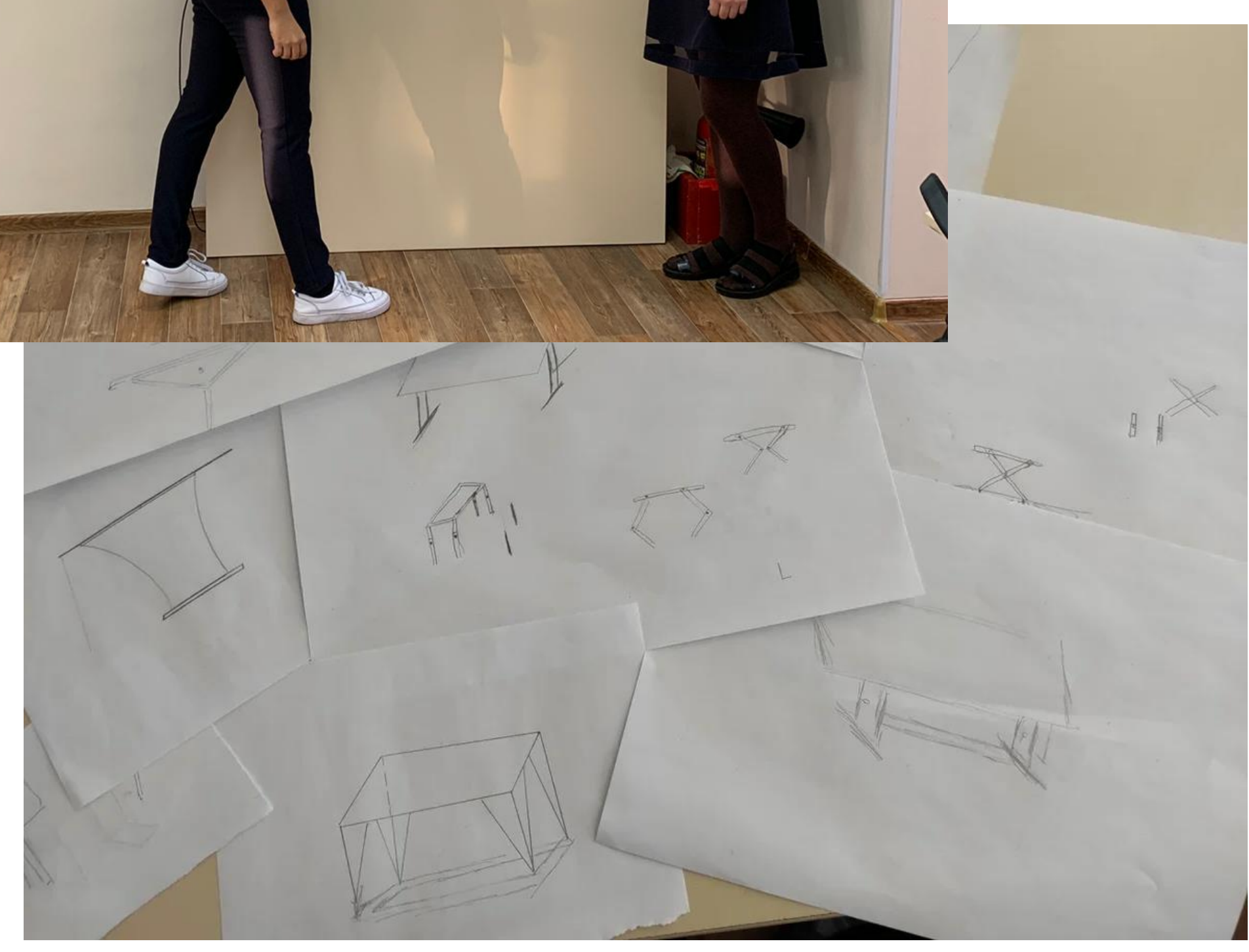

# **Интерактивный** анализ идей в 2D симуляторе **Algodoo**

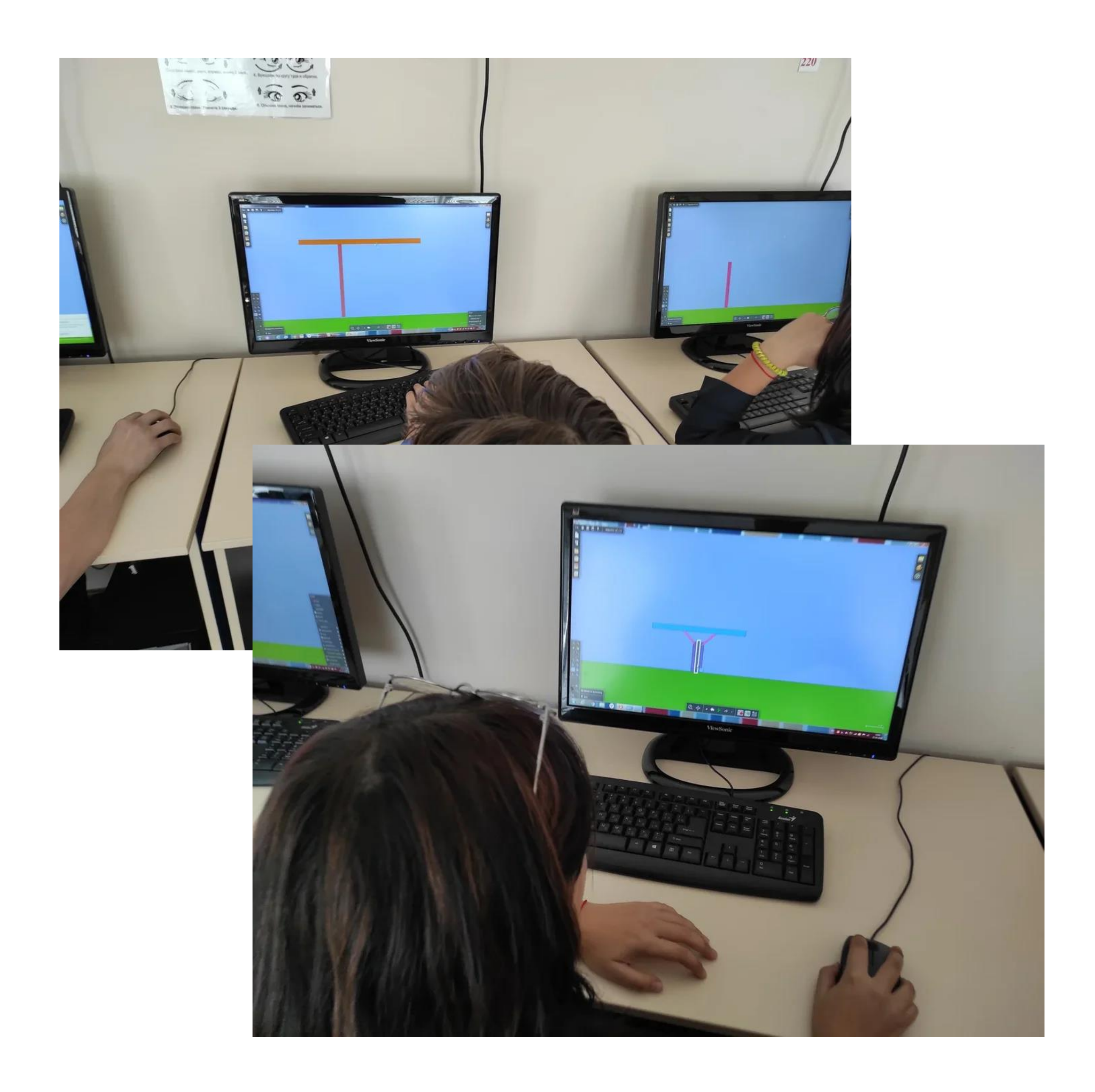

## **Algodoo -** это бесплатный 2D симулятор физики

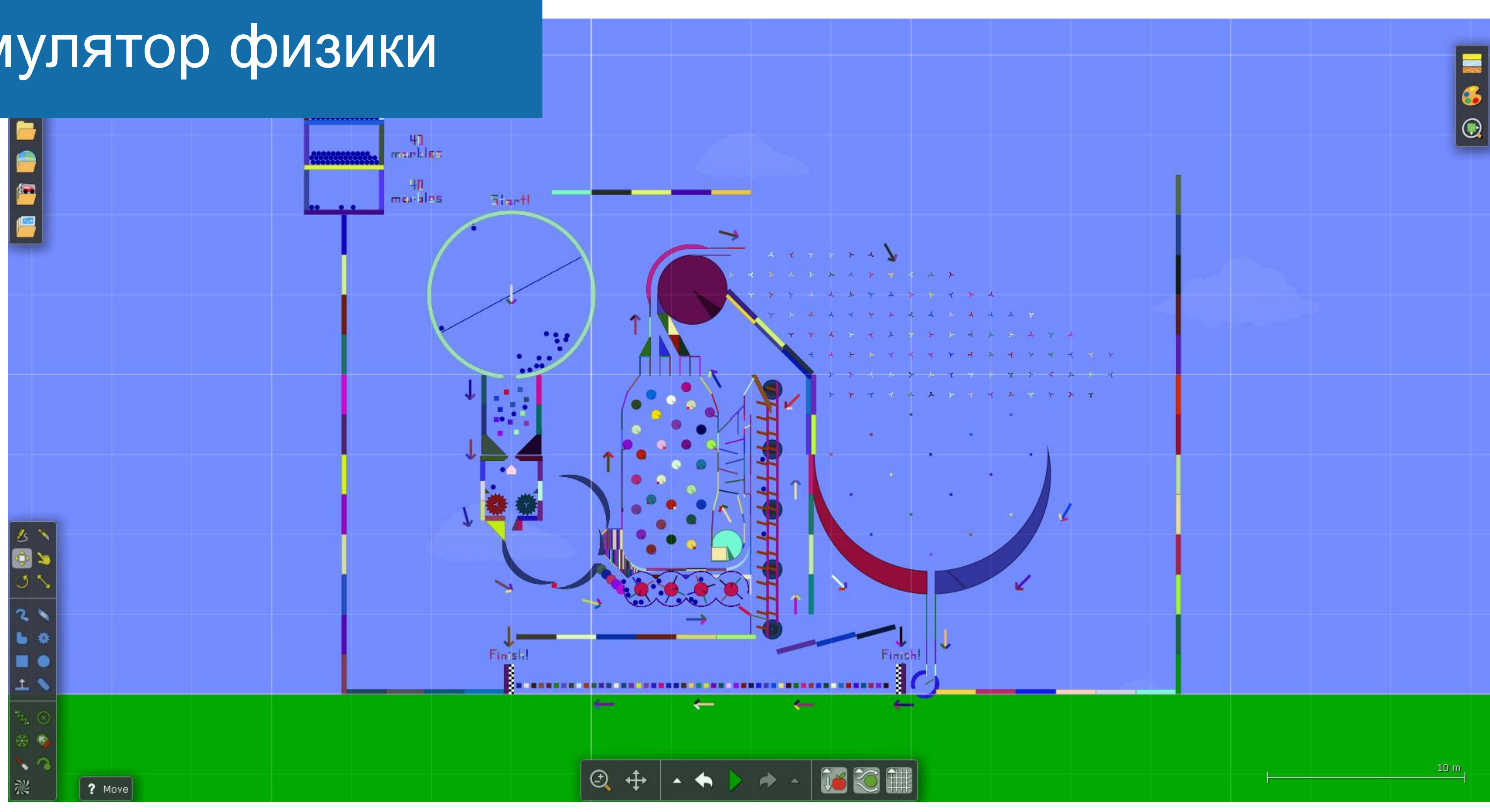

## **Algodoo -** это бесплатный 2D симулятор физики

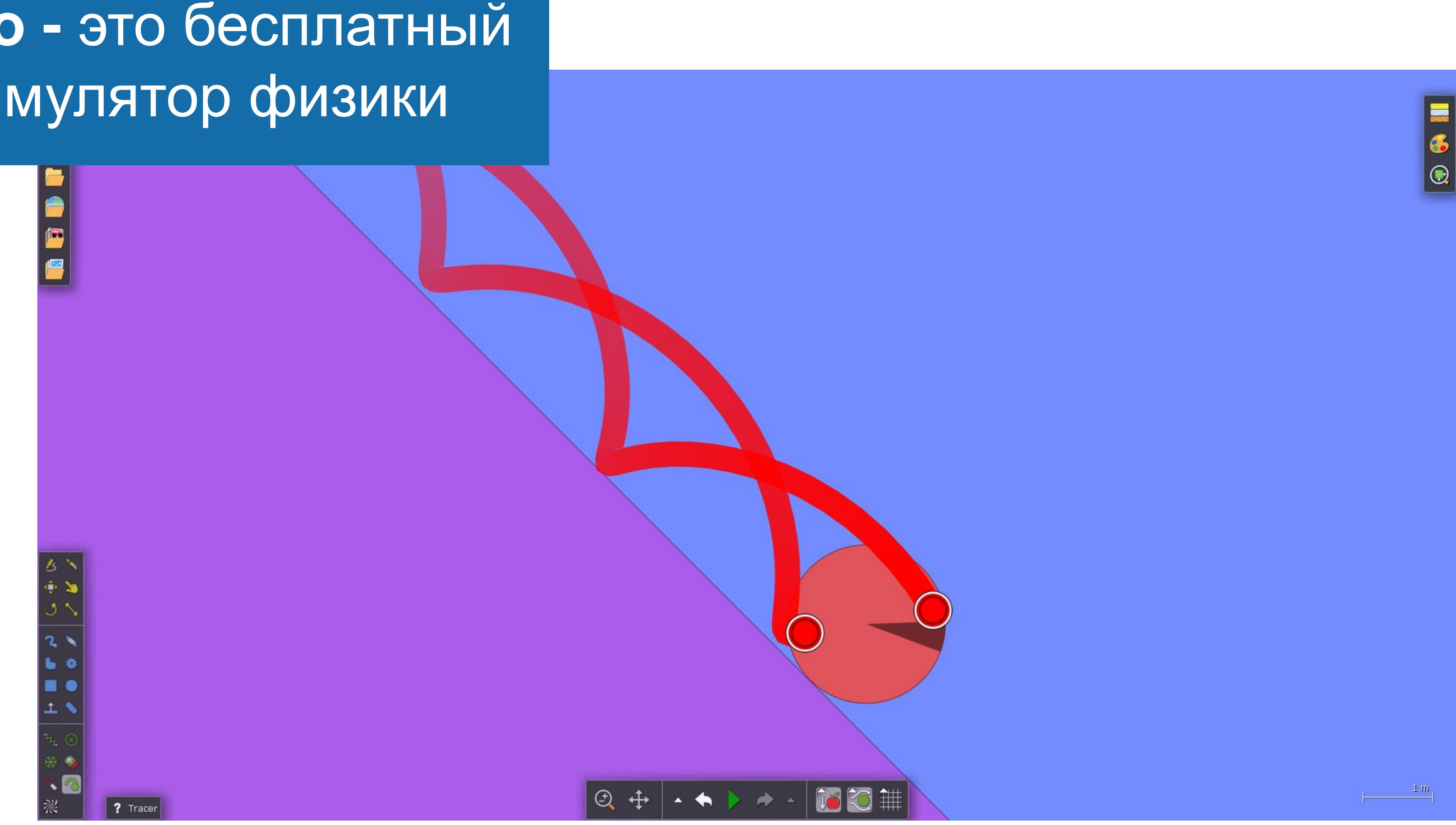

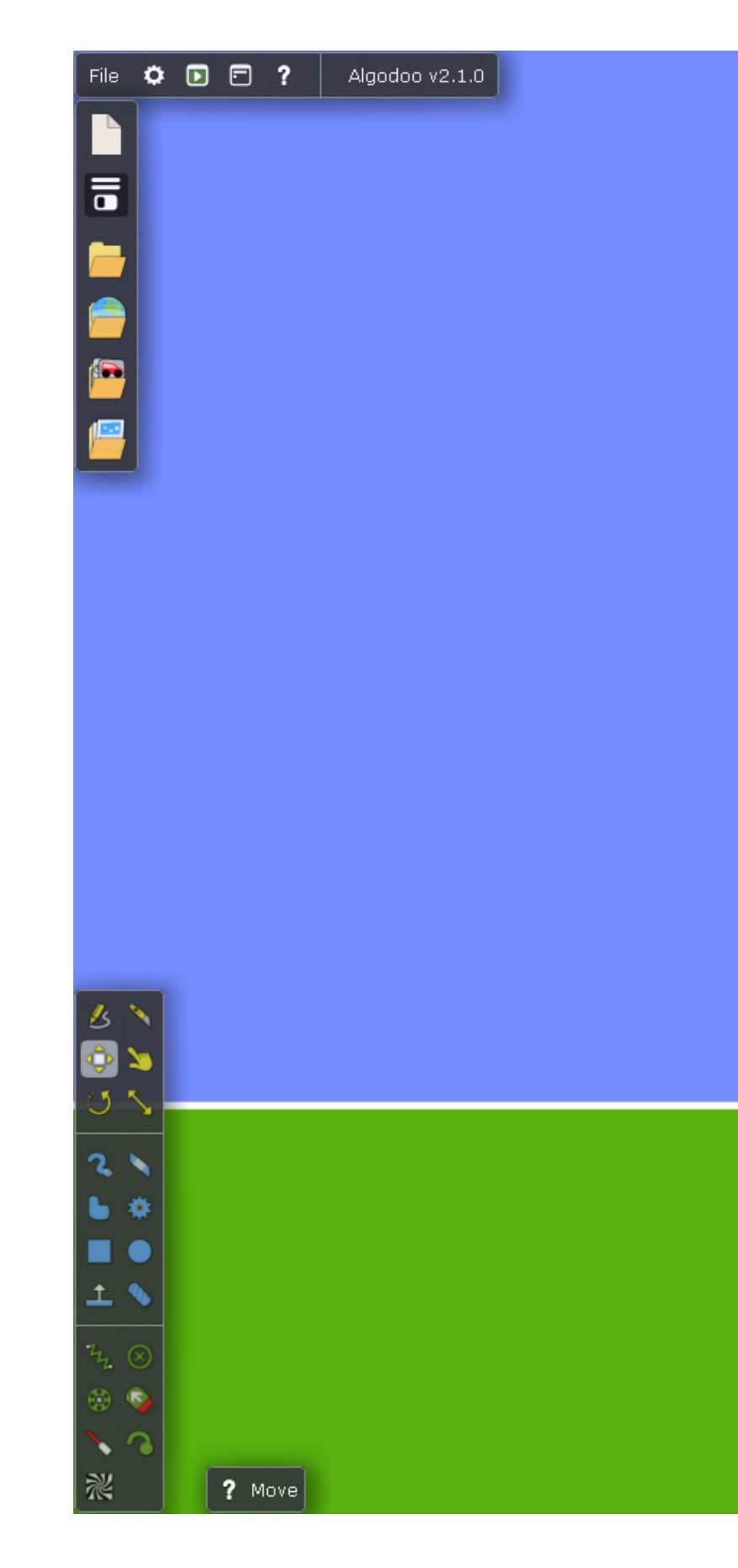

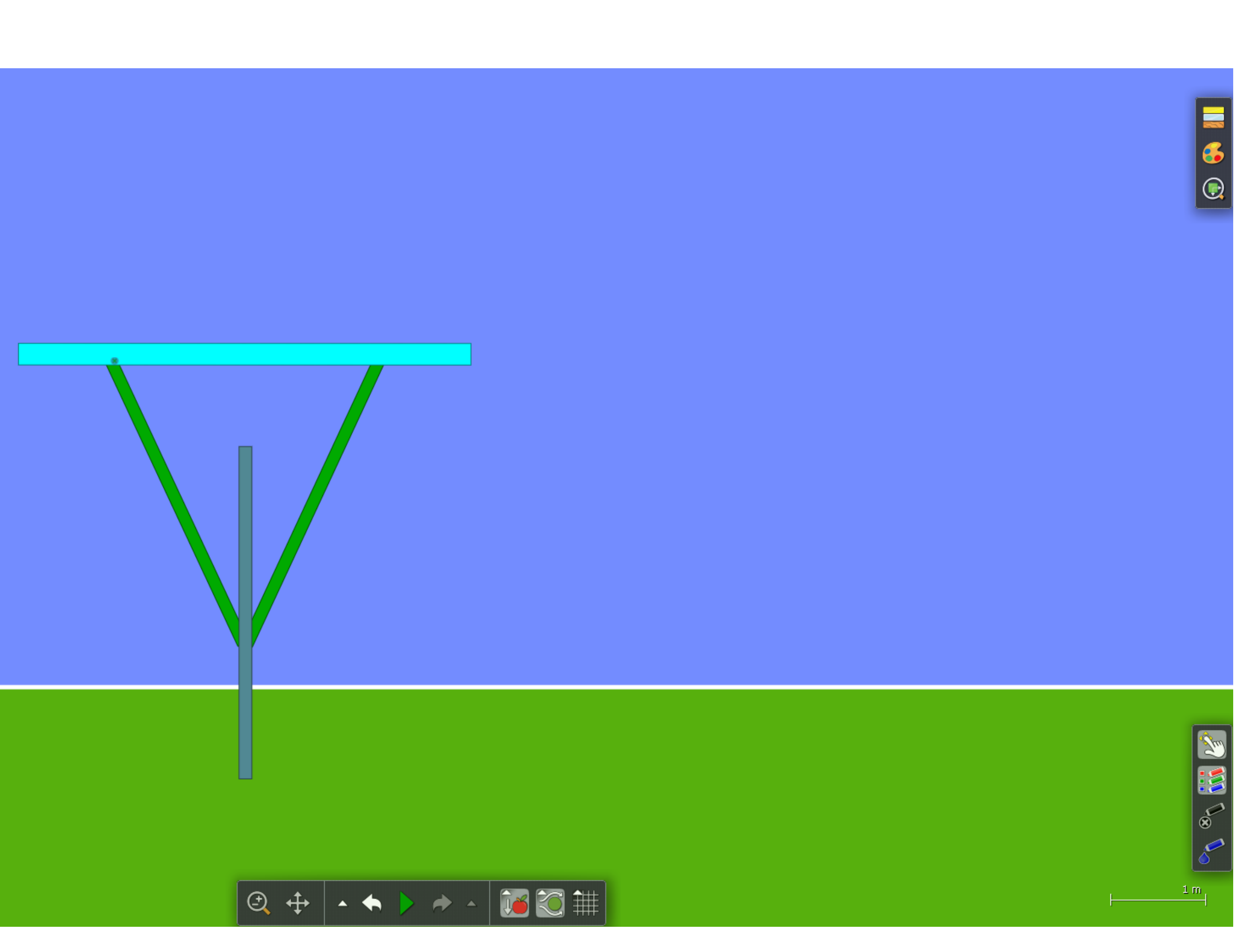

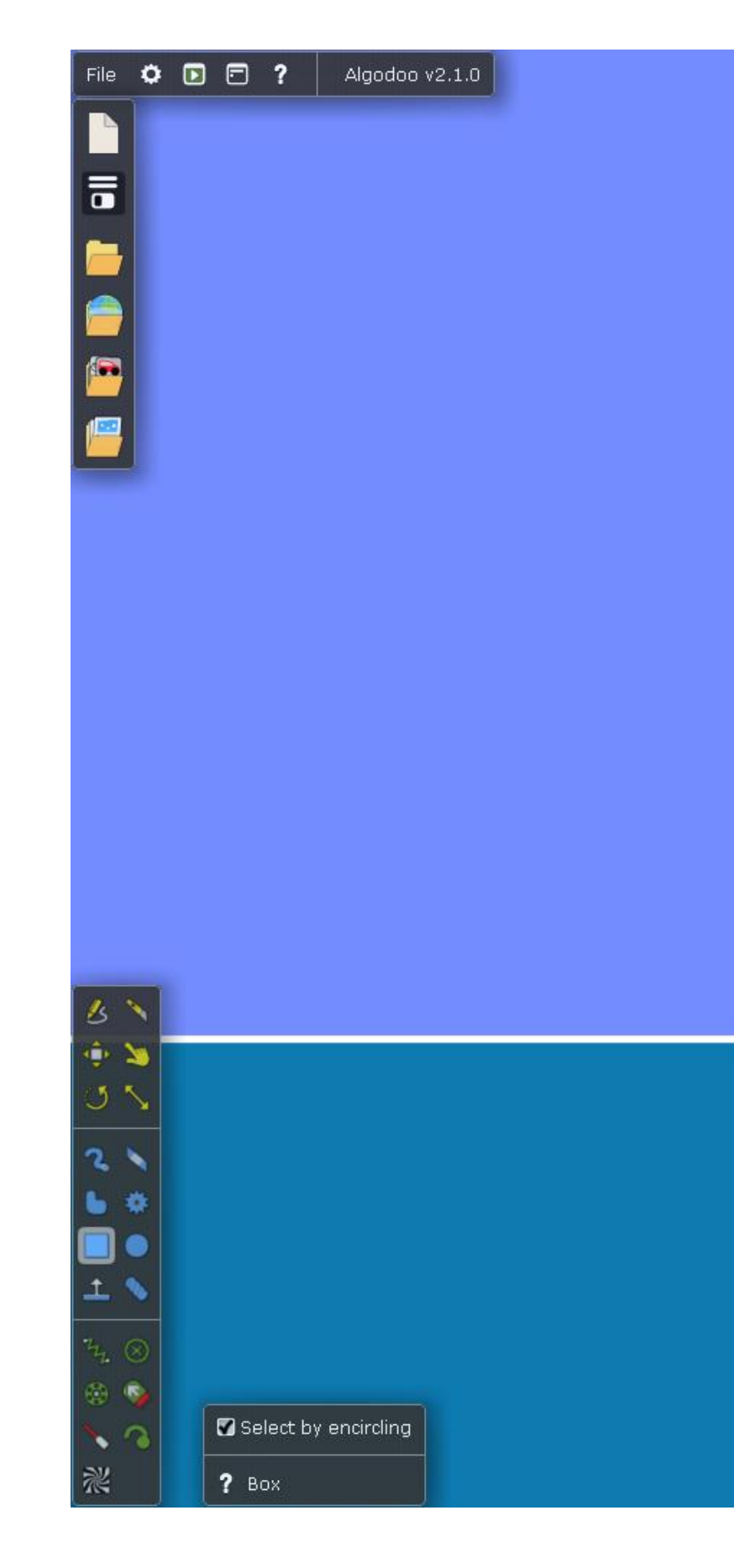

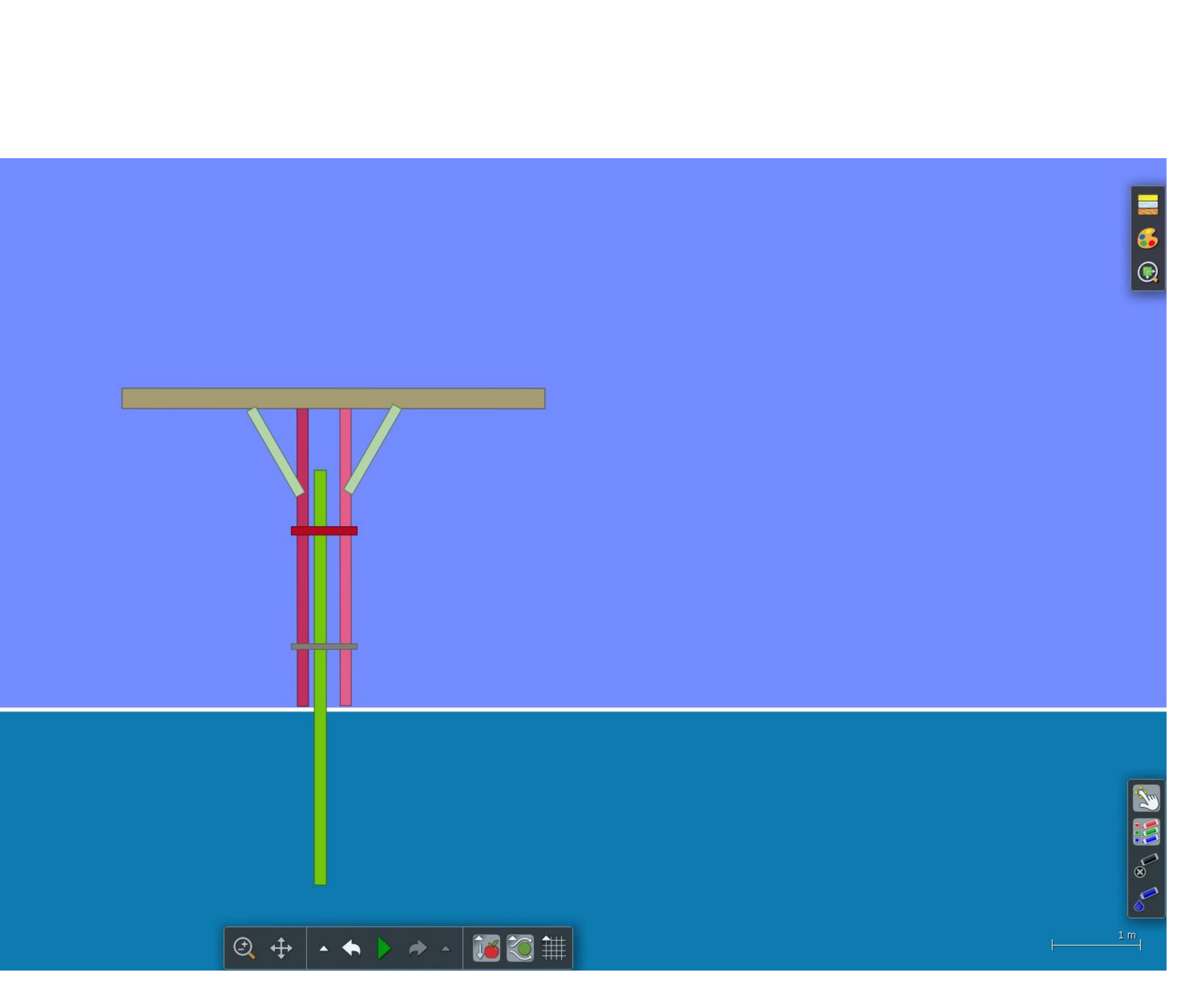

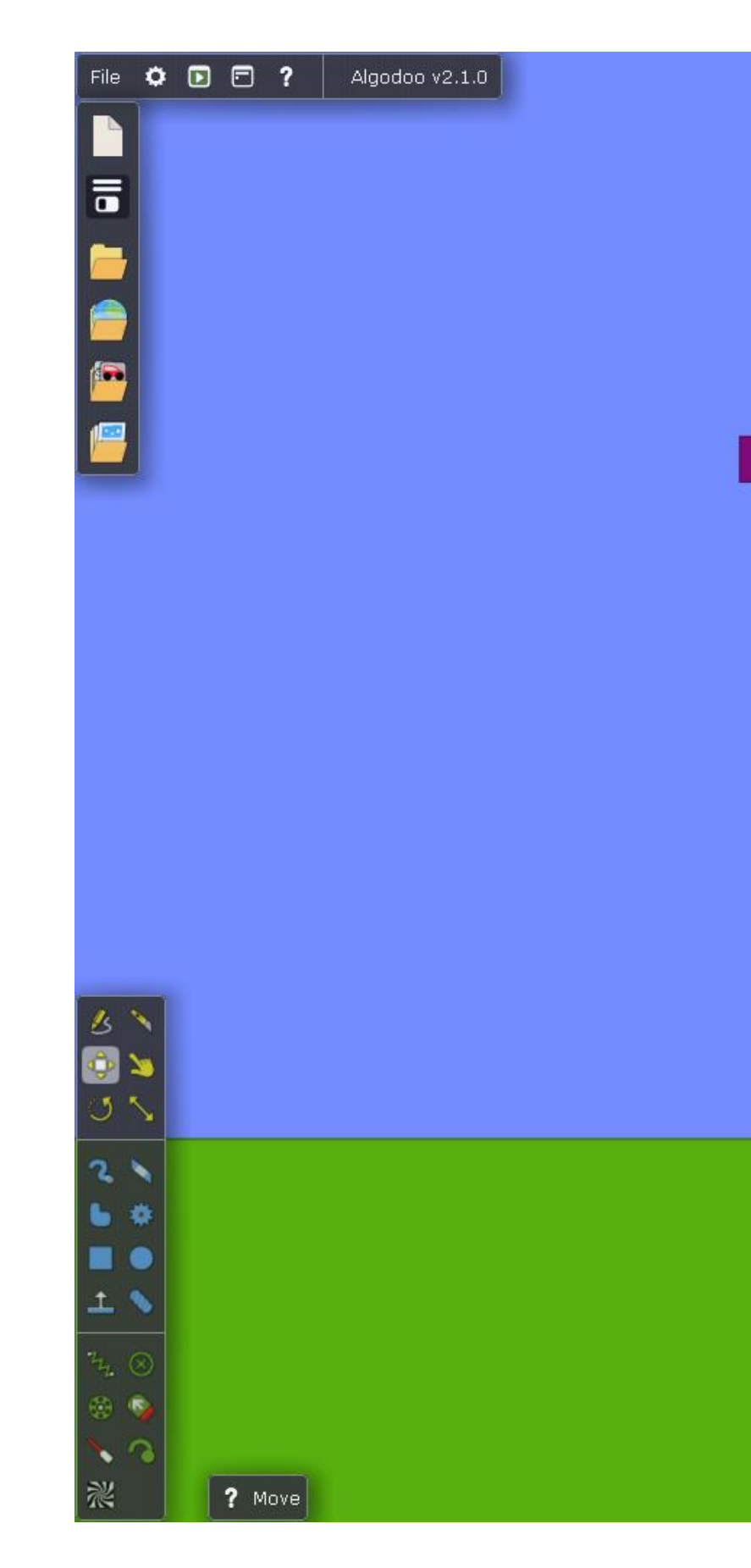

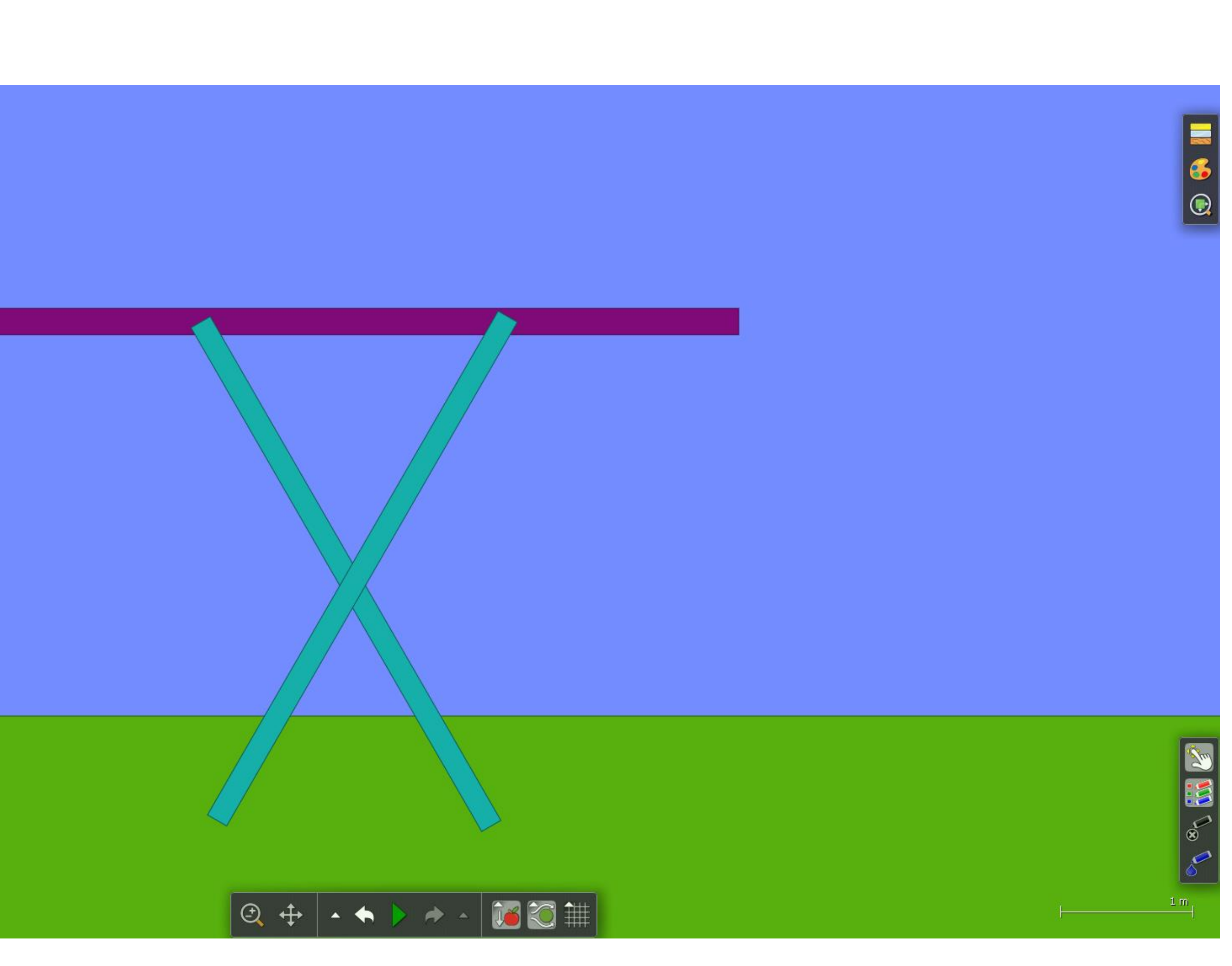

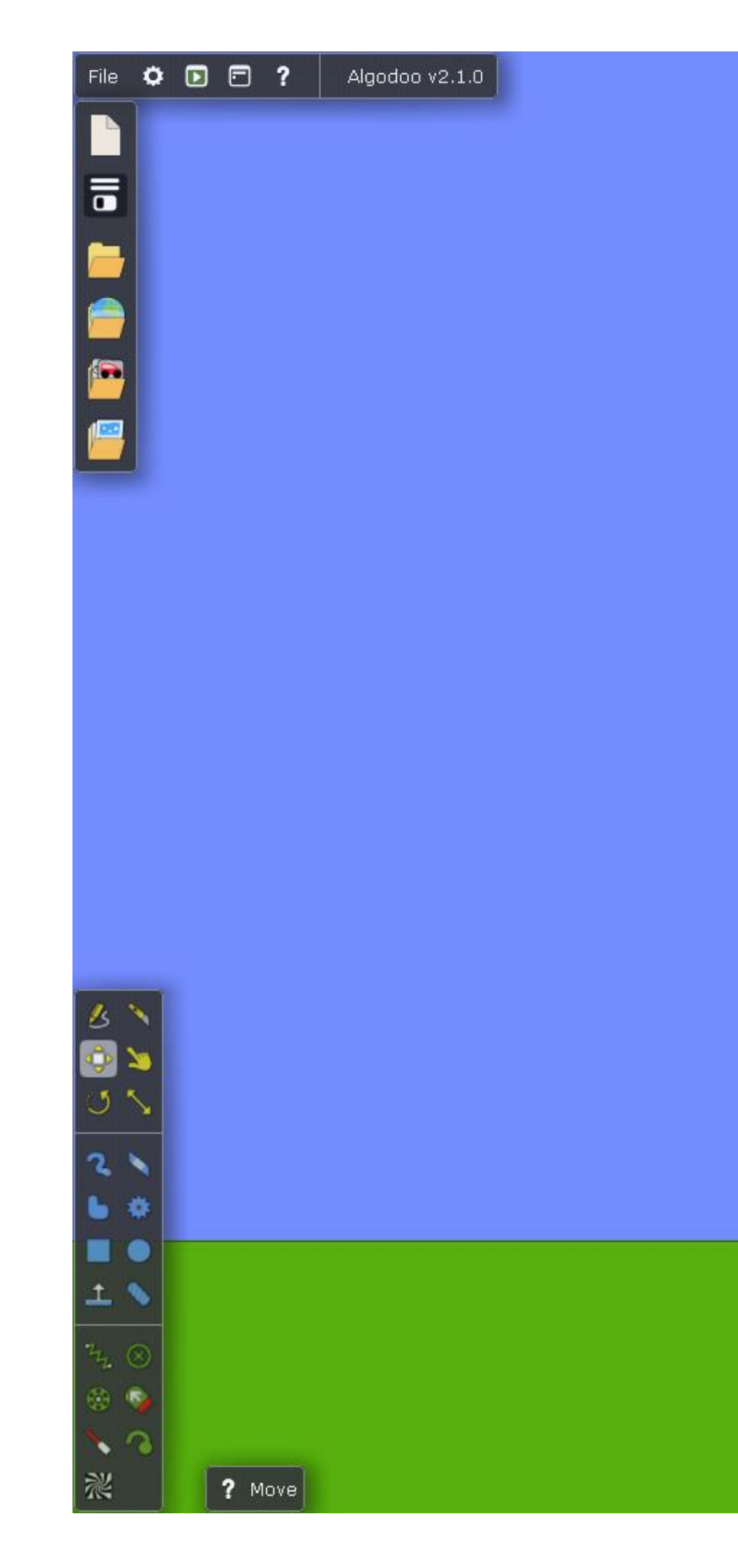

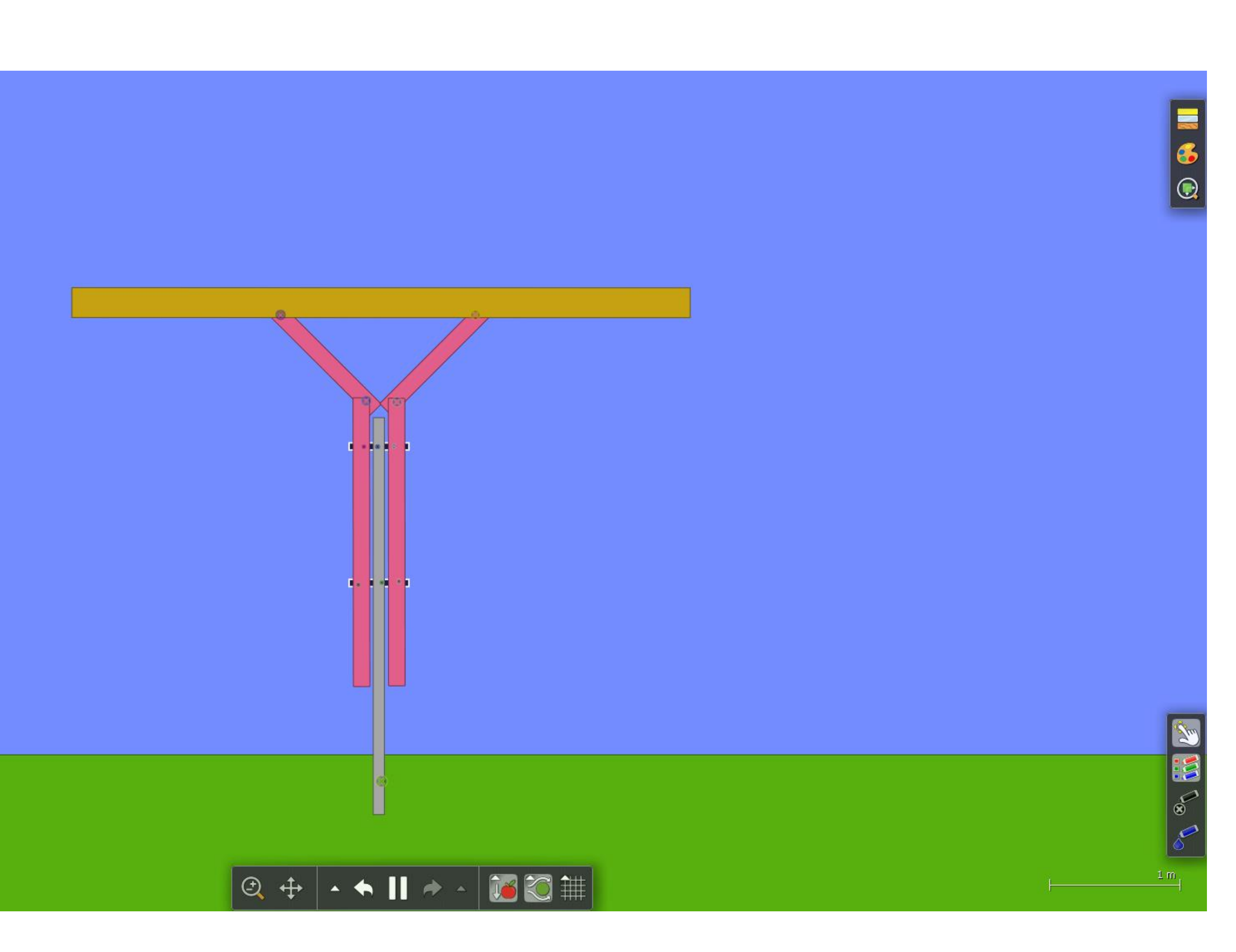

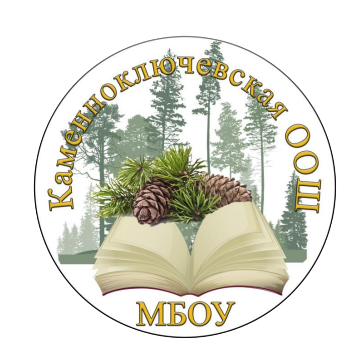

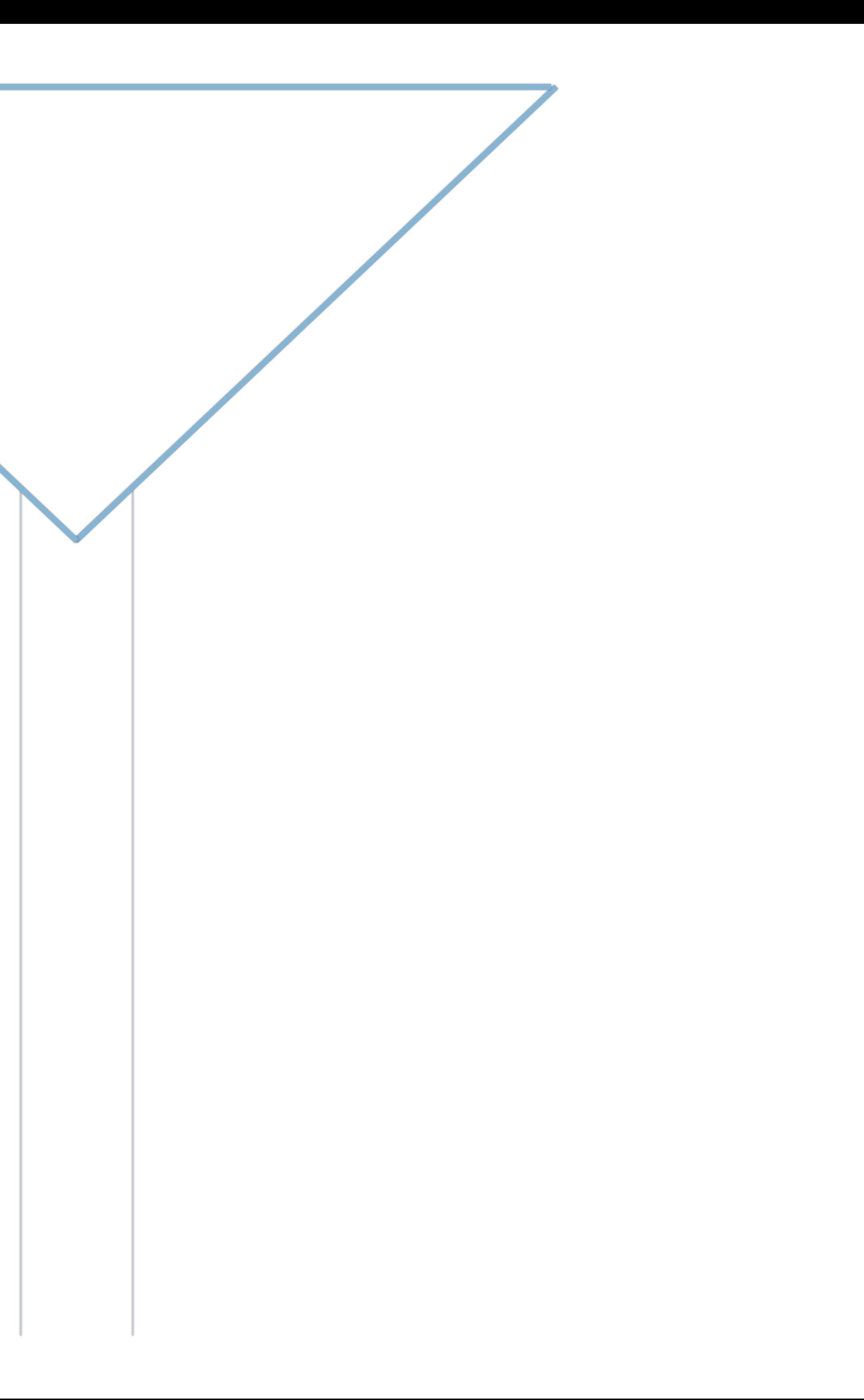

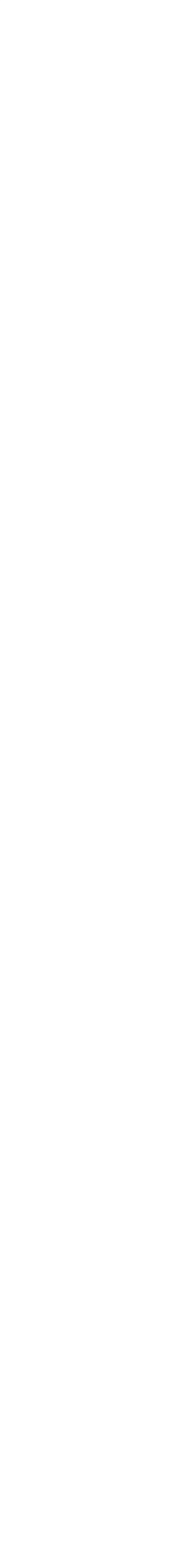

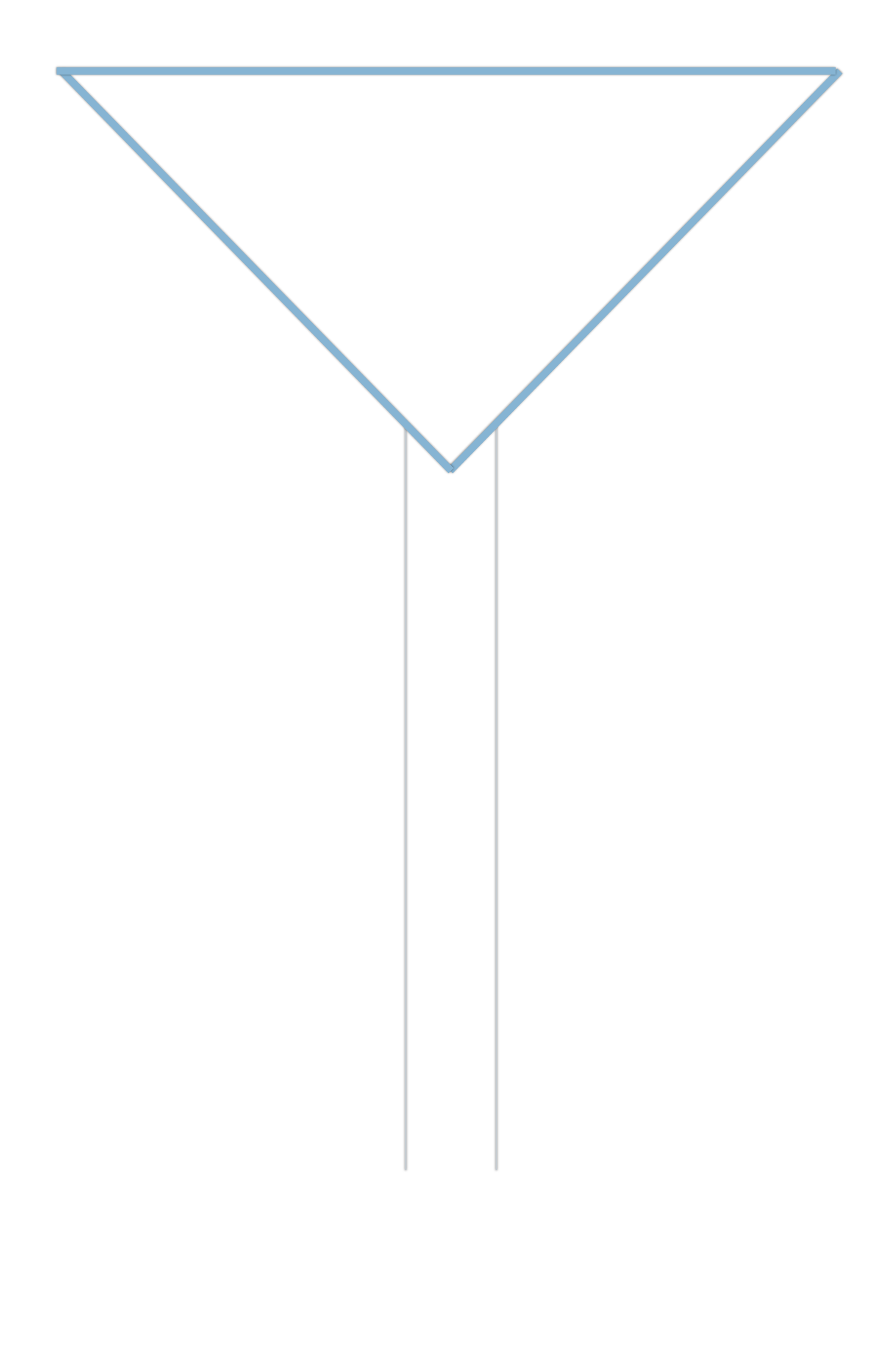

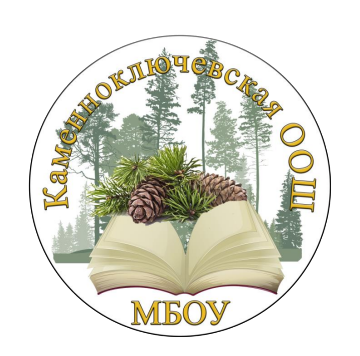

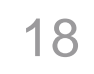

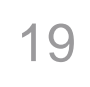

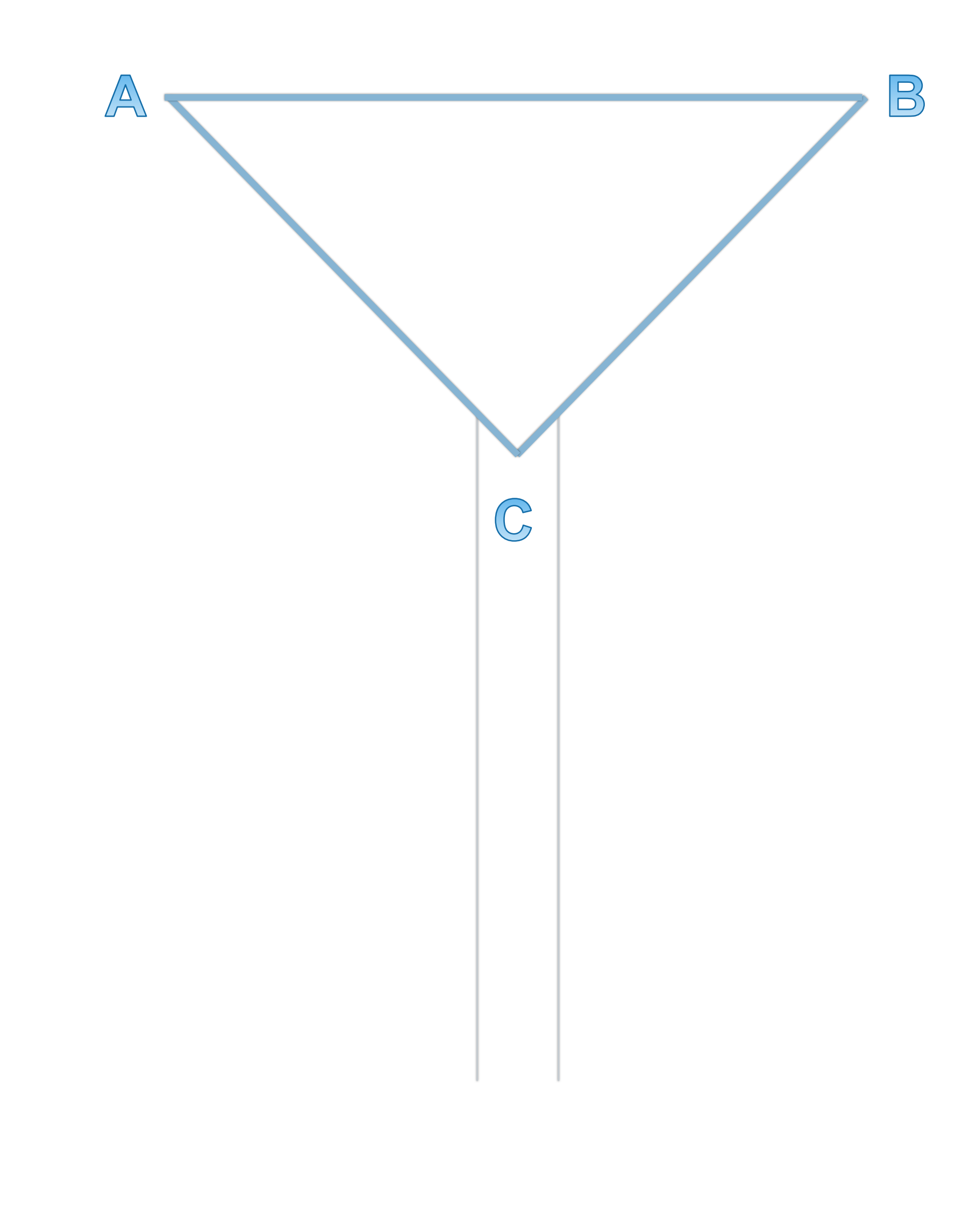

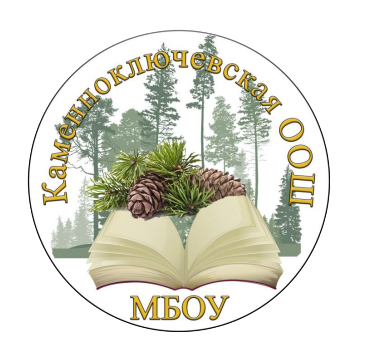

## Размеры «плеч» AC и BC

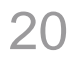

## **Анализ имеющихся данных**

Меру углов А и В выбирают равной 45 градусам

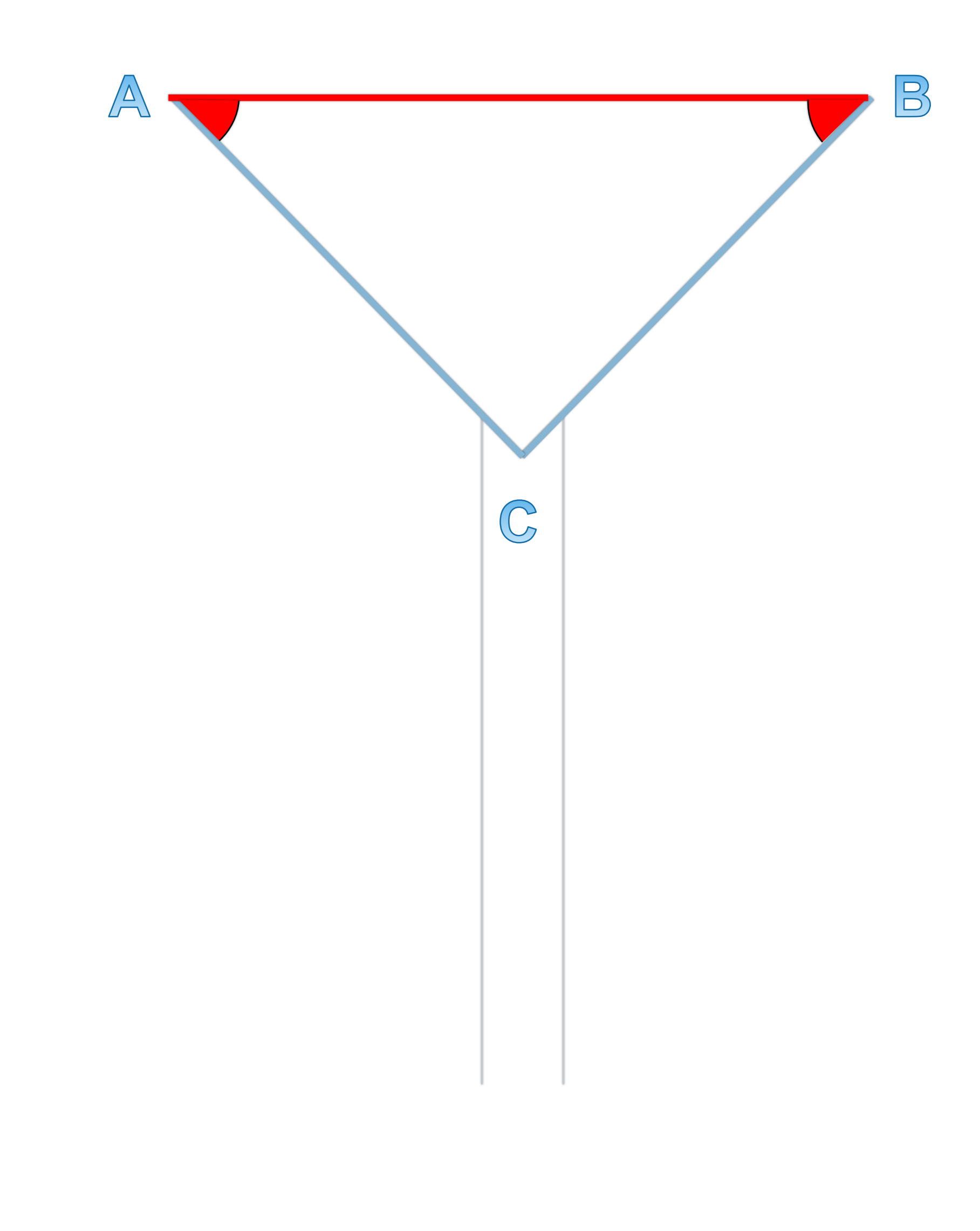

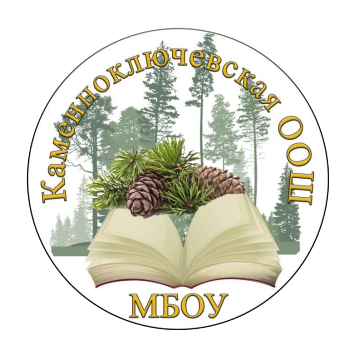

## Размеры «плеч» AC и BC

21

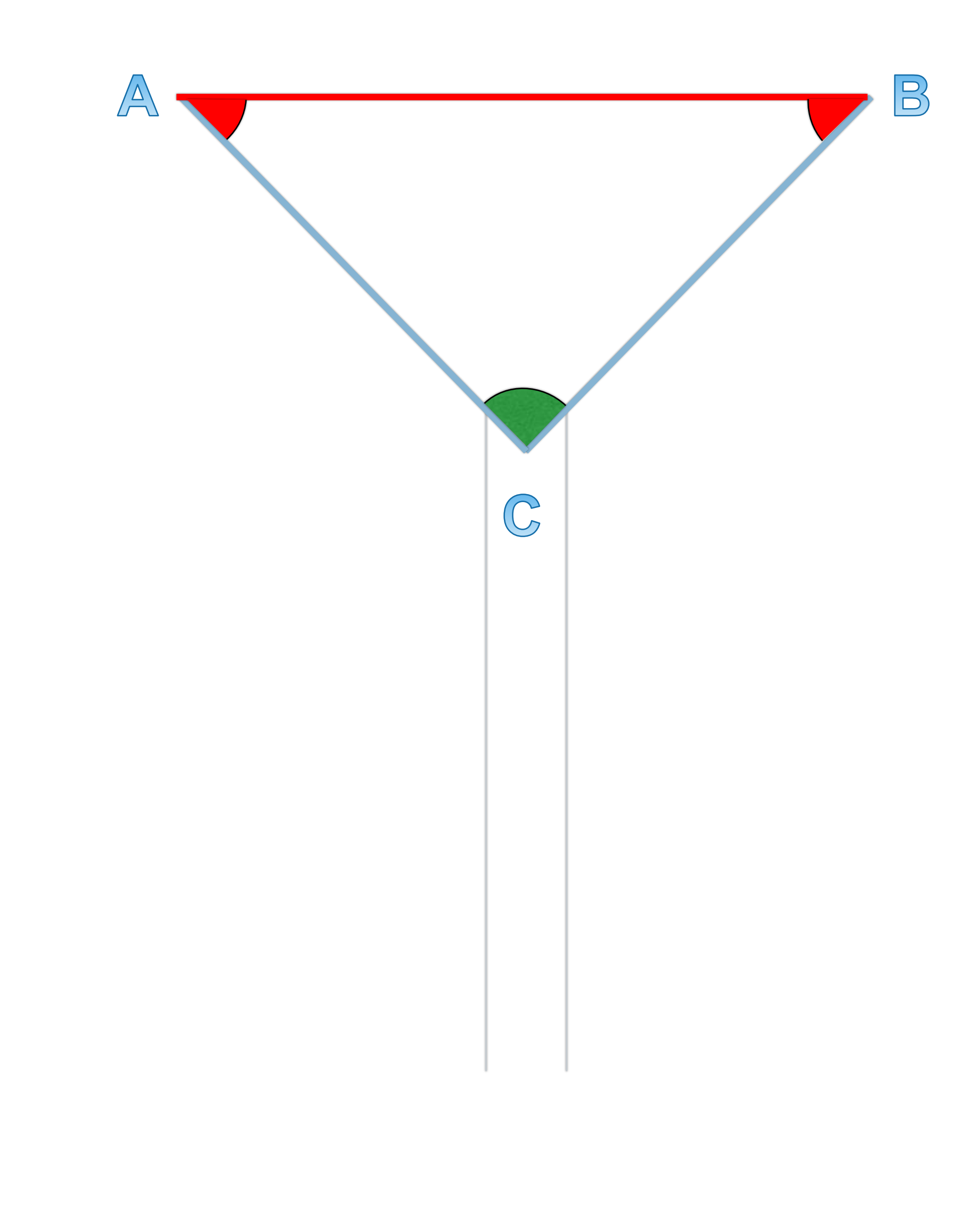

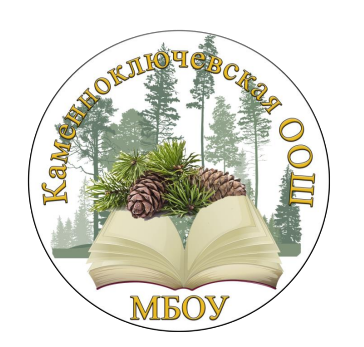

## **По двум углам и стороне** Решение треугольника

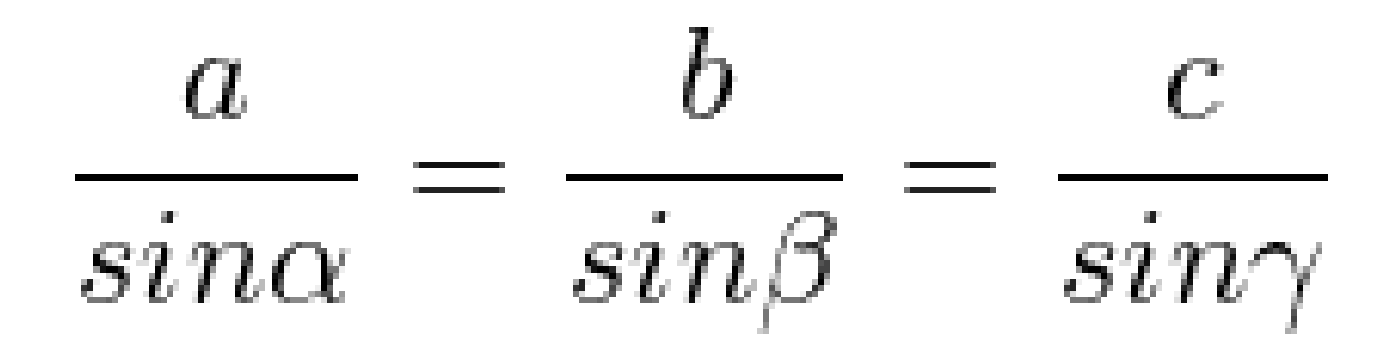

Решение:

 $AB = 38$  cm.  $A = \angle B = 45$ , значит $\angle C = 90$ Тогда, АС = ВС = 38 \* 0,7 / 1 = 26,87 см о о

# **Реализация** проекта в 3d **TinkerCad**

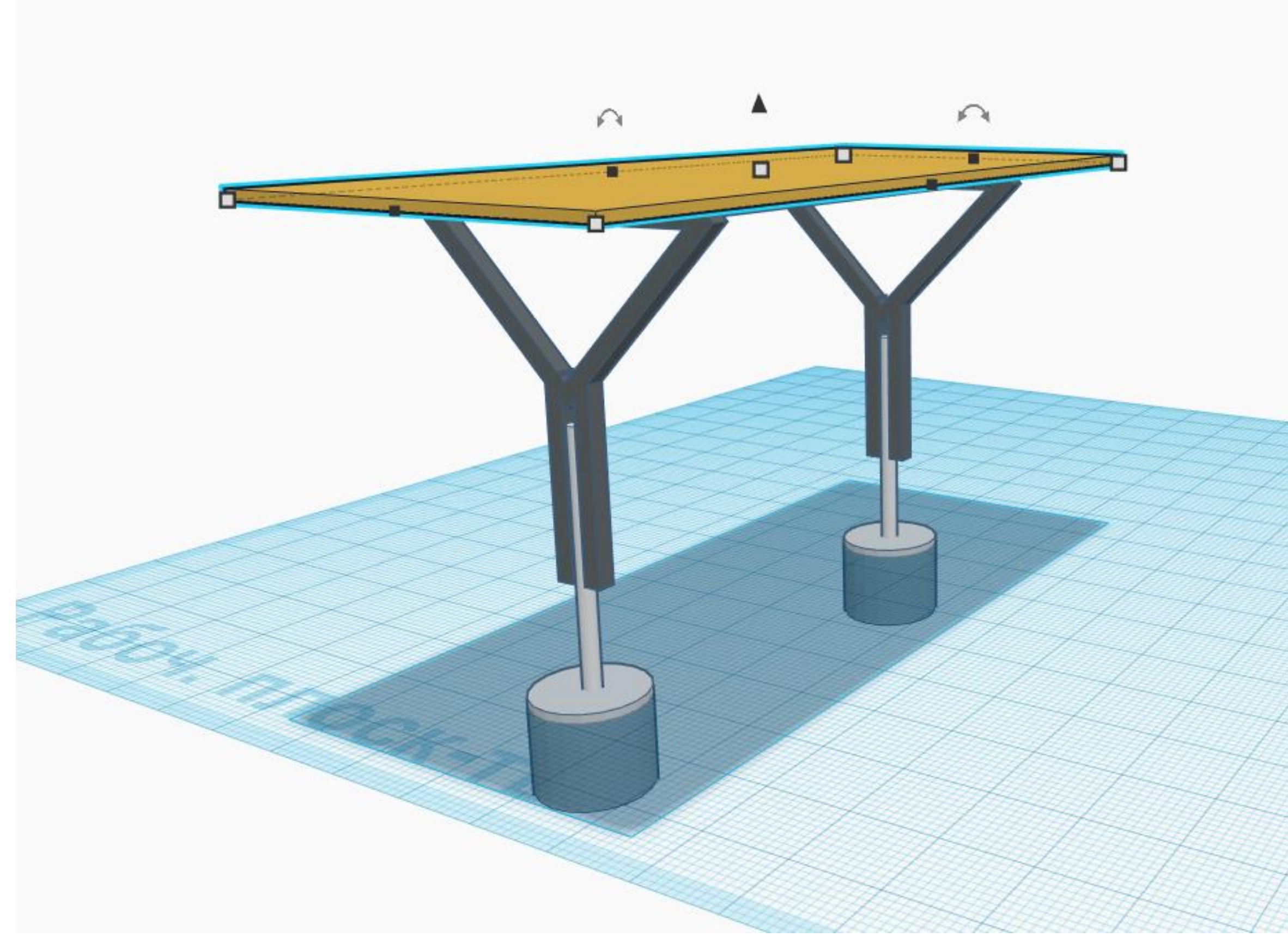

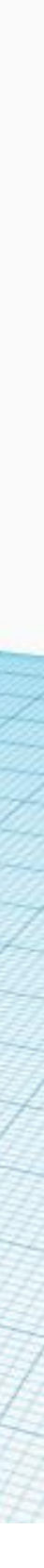

## **Tinkercad - это бесплатная онлайн-программа для 3Dмоделирования**

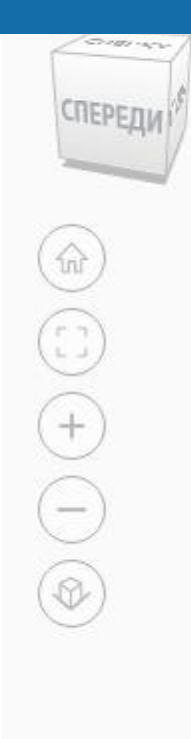

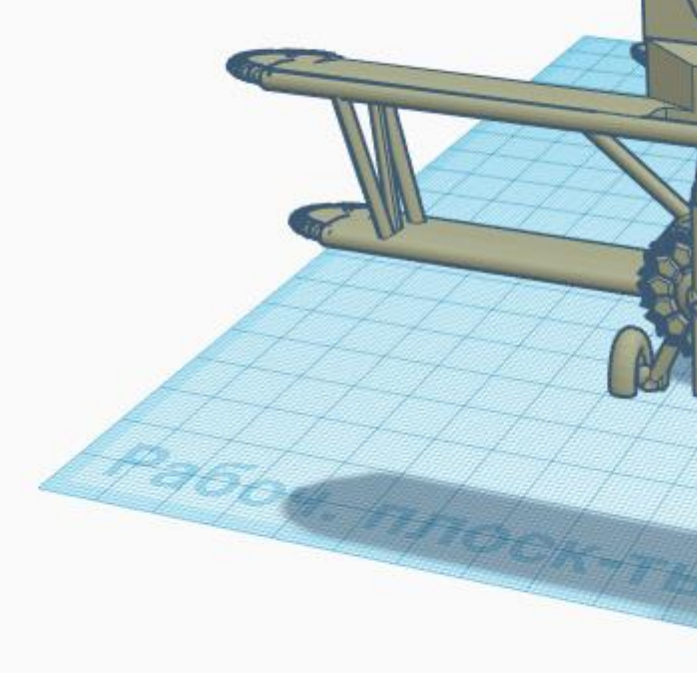

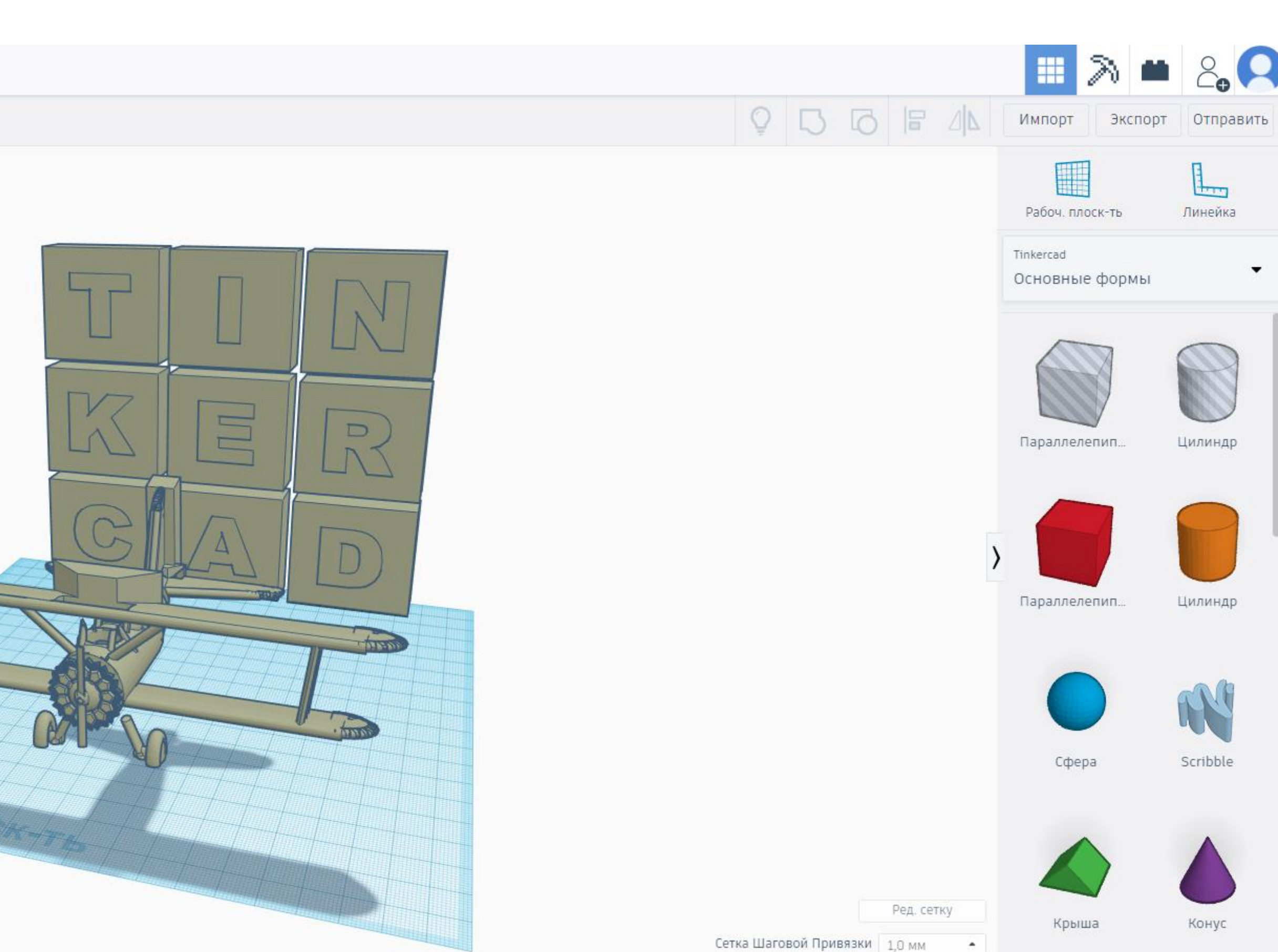

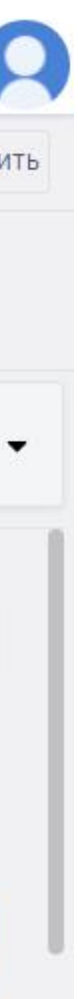

## **Tinkercad - это бесплатная онлайн-программа для 3Dмоделирования**

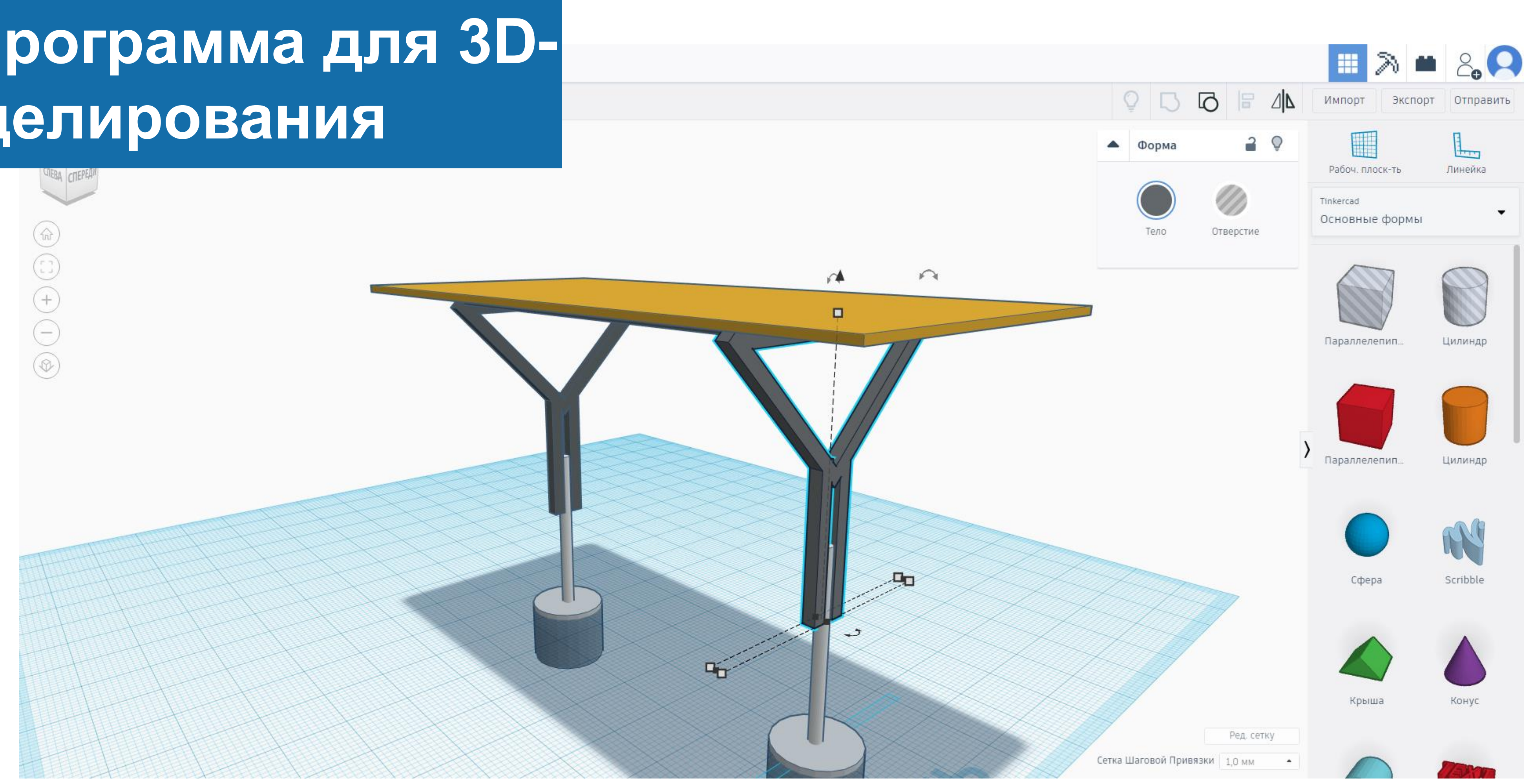

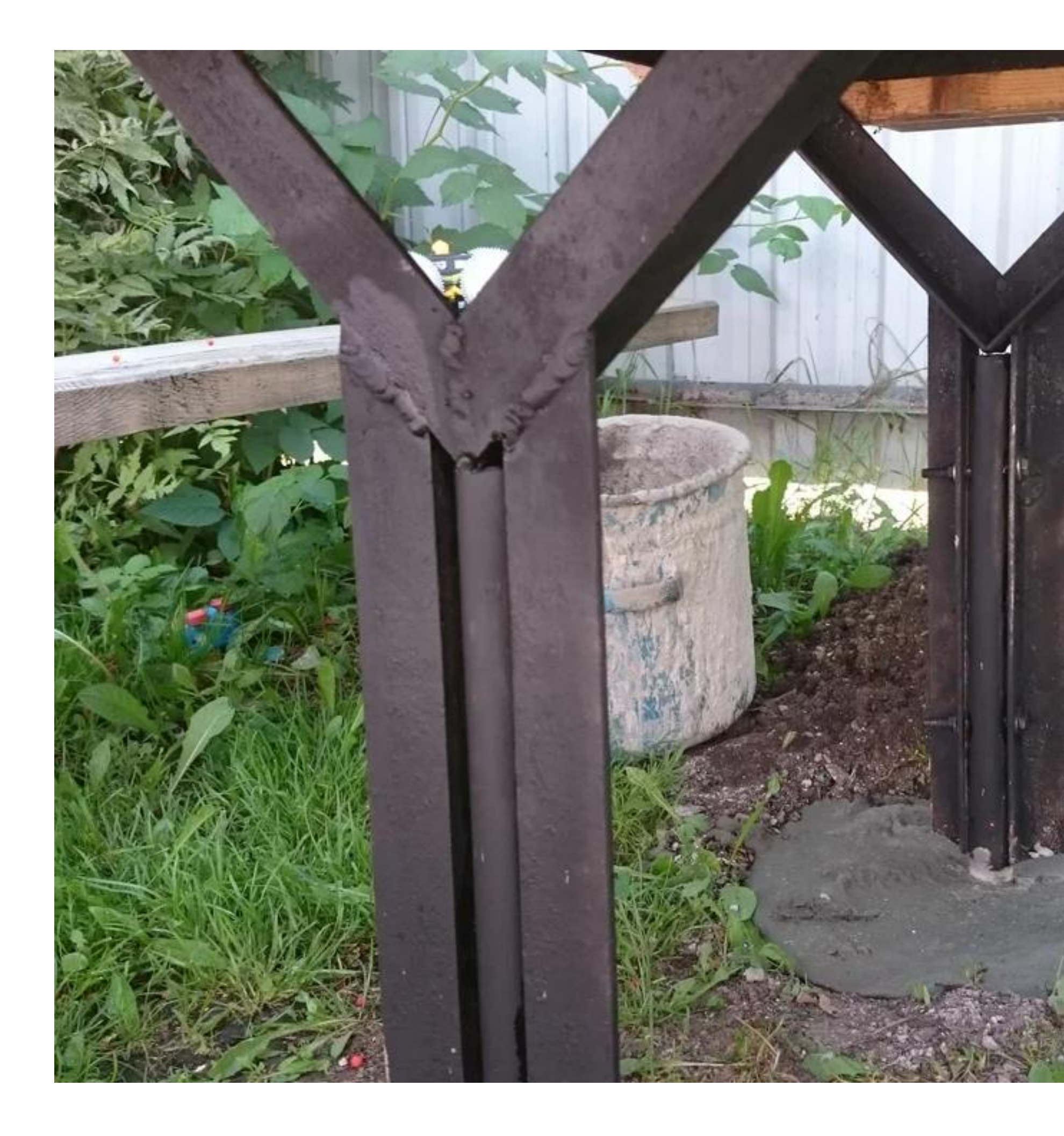

## **Необычные ножки стола «Решение треугольника»**

Повышается мотивация, связанная

с познавательной деятельностью

#### $.02$

#### **Повышается мотивация**

#### . 0 1

Ребенок в процессе

интерактивного урока приобретает

уверенность в своих силах

### **Уверенность в своих силах**

Знания усваиваются более эффективно, благодаря совместной деятельности.

### **Эффективное усвоение**

. 0 3

Эмоциональный климат в детском

коллективе улучшается

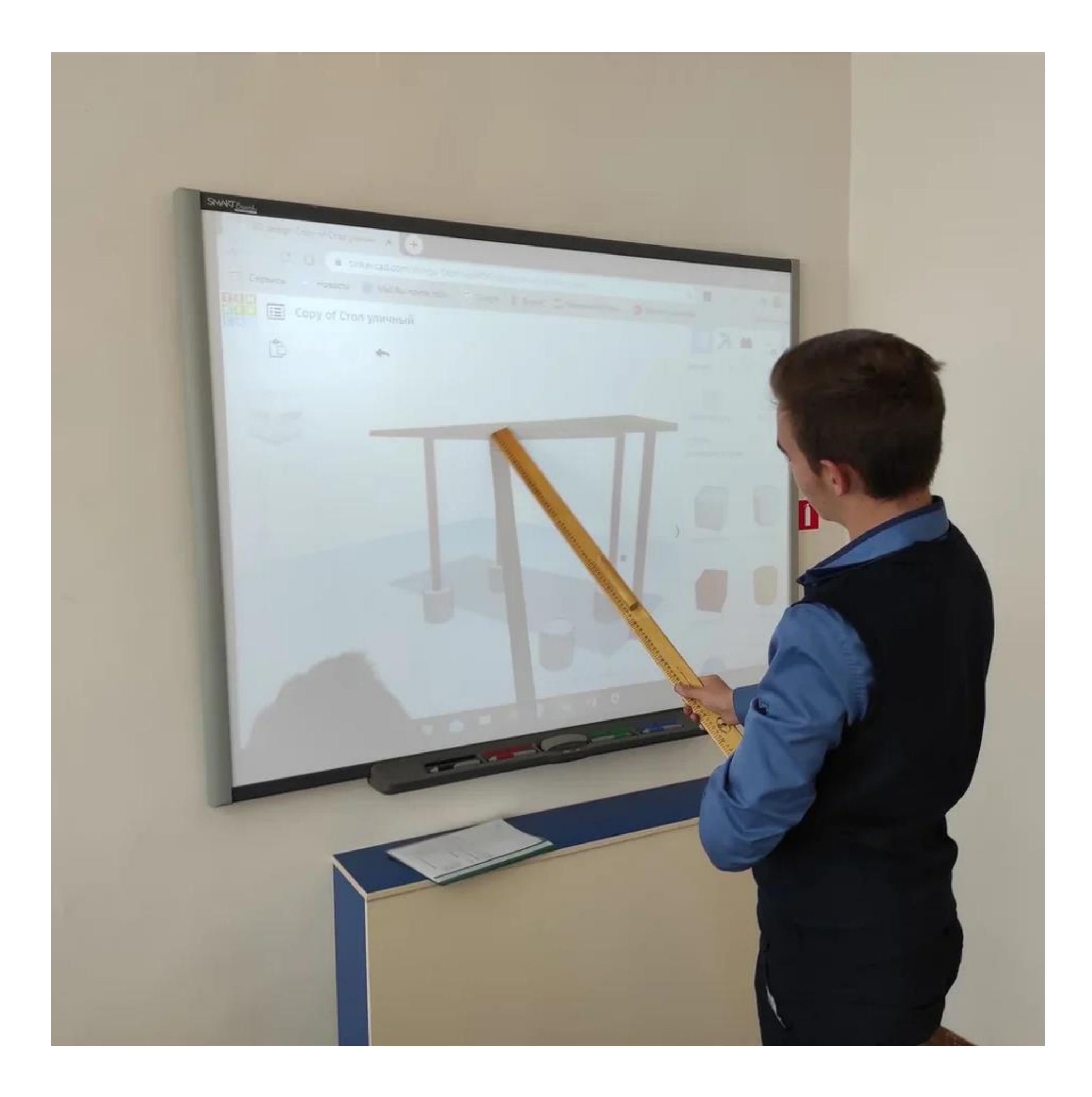

### **Взаимоотношения**

#### . 0 4

# **Преимущества для учащихся**

27

**Недостаток знаний и опыта**

**.01**

## **Возникновение конфликтов**

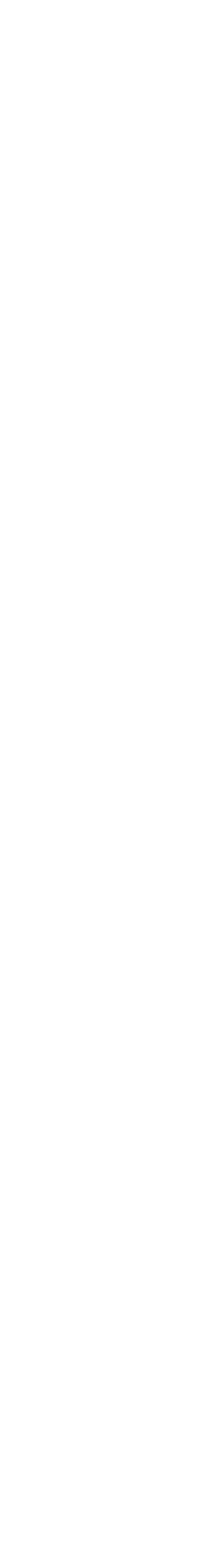

**.02**

## **Сложность организации**

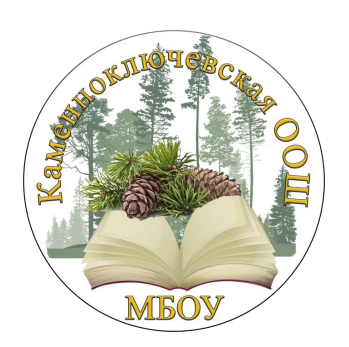

**.03**

## **Требуется подготовка**

**.04**

## **Основные трудности**

Знание только тогда знание,

Когда она приобретено усилиями

Своей мысли, а не памятью.

### **Л. Н. Толстой**

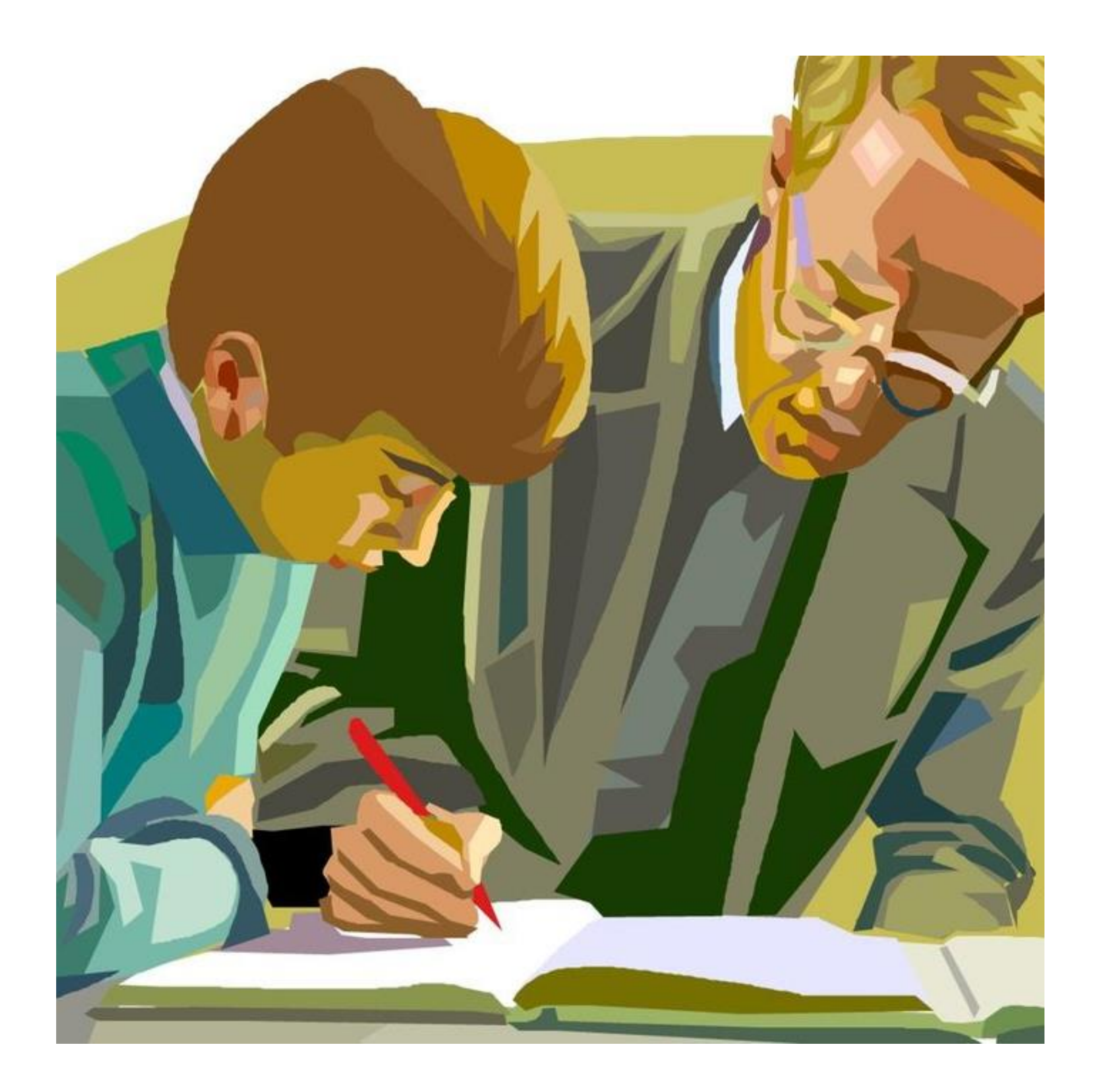

МБОУ «Каменноключевская ООШ»

# **Лобанов Денис**  Сергеевич

Учитель математики и информатики

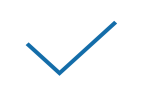

**denis7002@mail.ru**

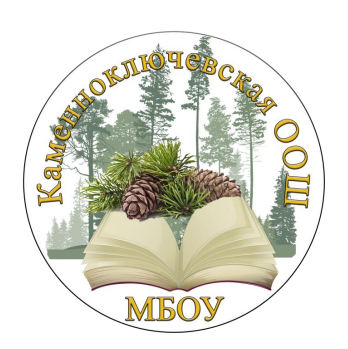

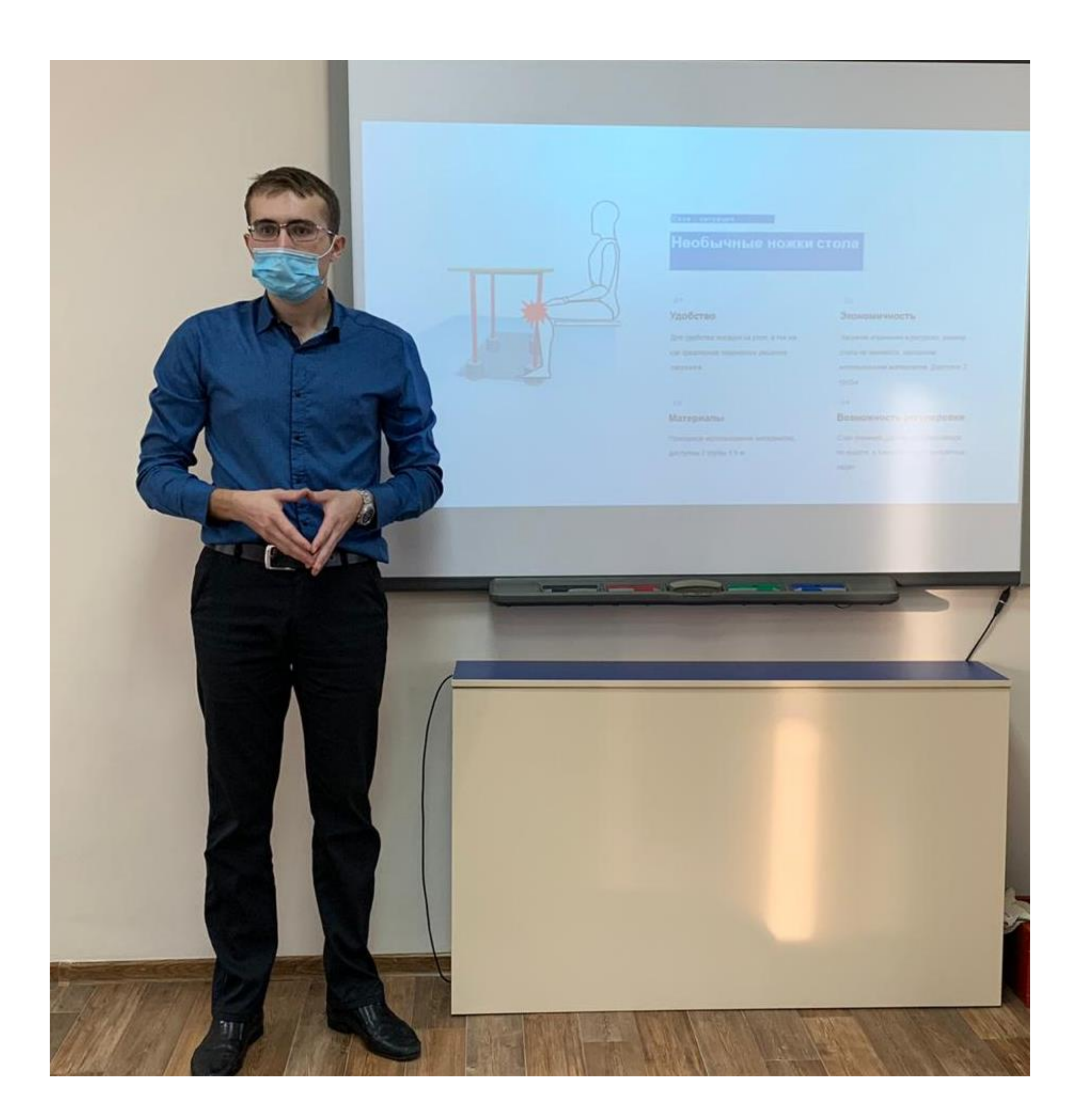

**П.ст. Каменный Ключ**

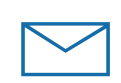